# eTwinning in der Praxis

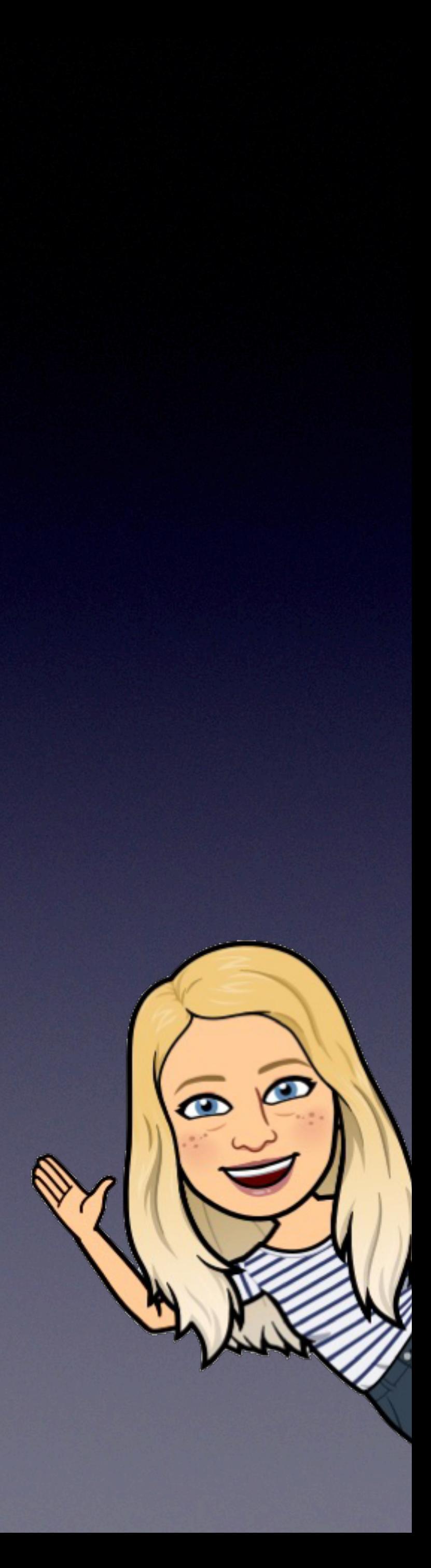

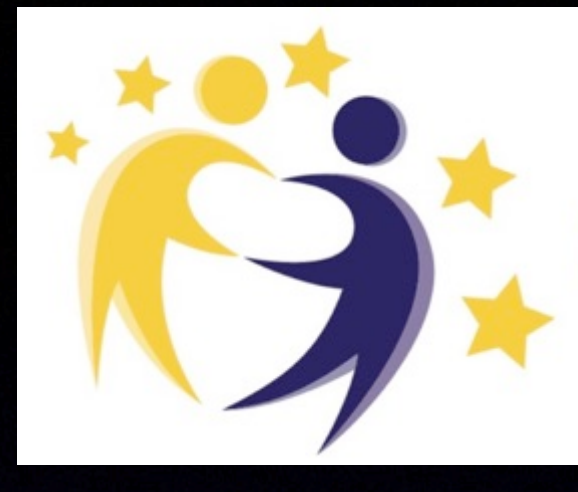

# Listen to my radio - Breaking News

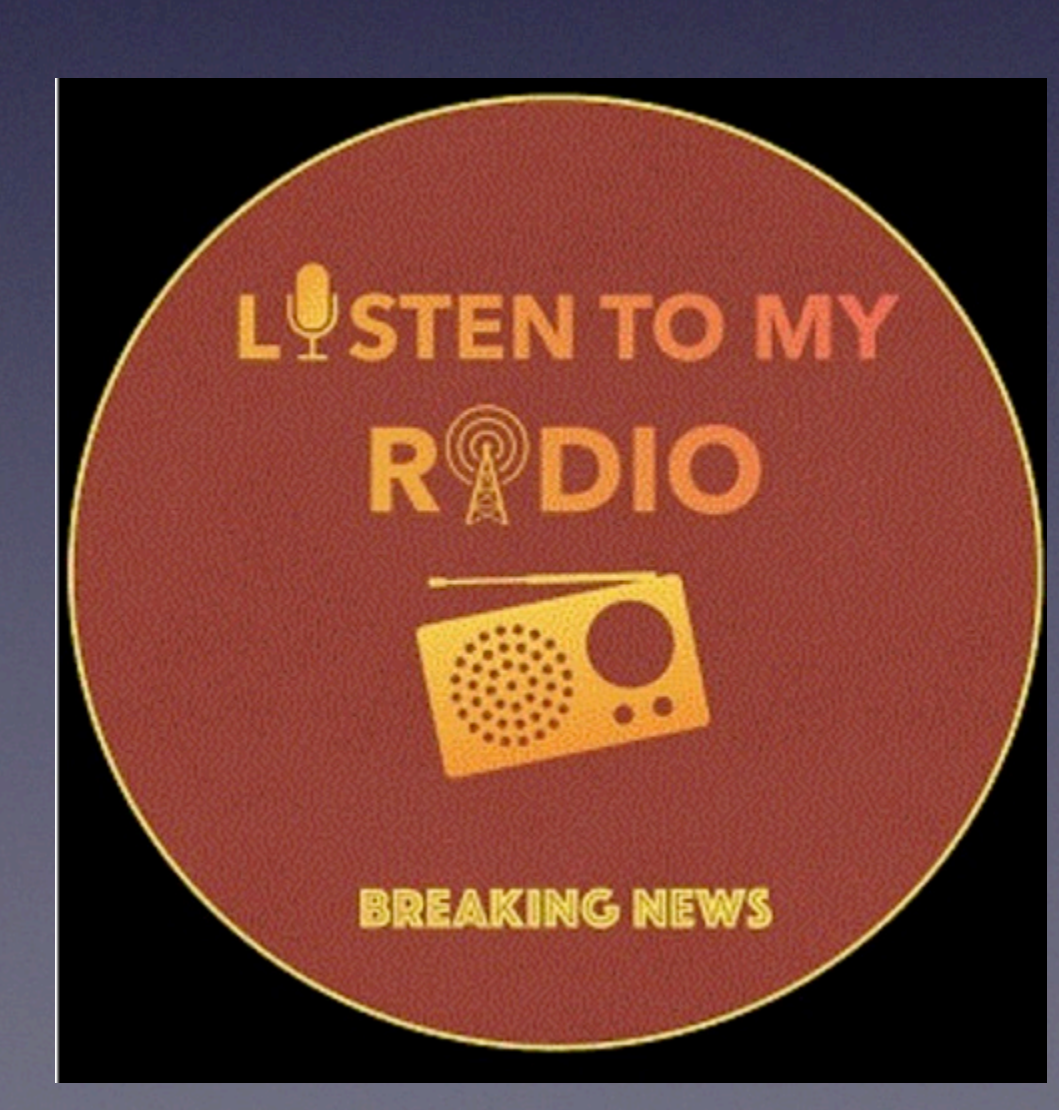

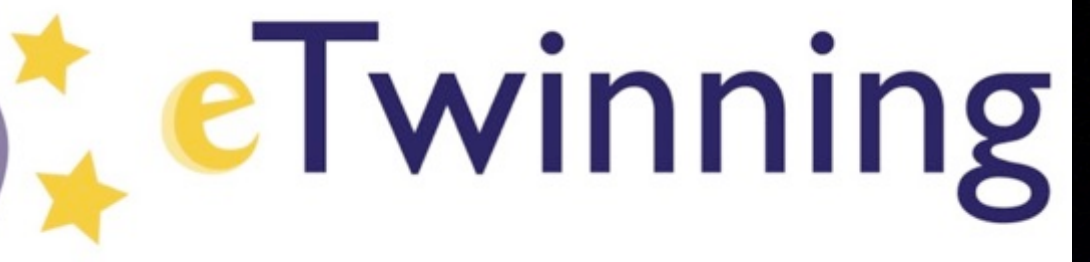

• Ziel: SuS planen in internationalen Teams Podcasts und nehmen diese

- (11. Klasse Englisch LK)
- auf
- Zeitaufwand: gerechnet auf das Schuljahr: max. 45 Minuten/Woche
- SuS schulen ihre funktionale und interkulturelle kommunikative einer Sprache kennen (Sprachlernkompetenz)

• Projekt zum Thema Podcasting mit Schülern im Alter von 16-18 Jahren

Kompetenz (Sprachproduktion und Interaktion) trainieren ihre digitale Kompetenz und lernen das Medium Podcast als Möglichkeit des Lernens

# Projektbeschreibung

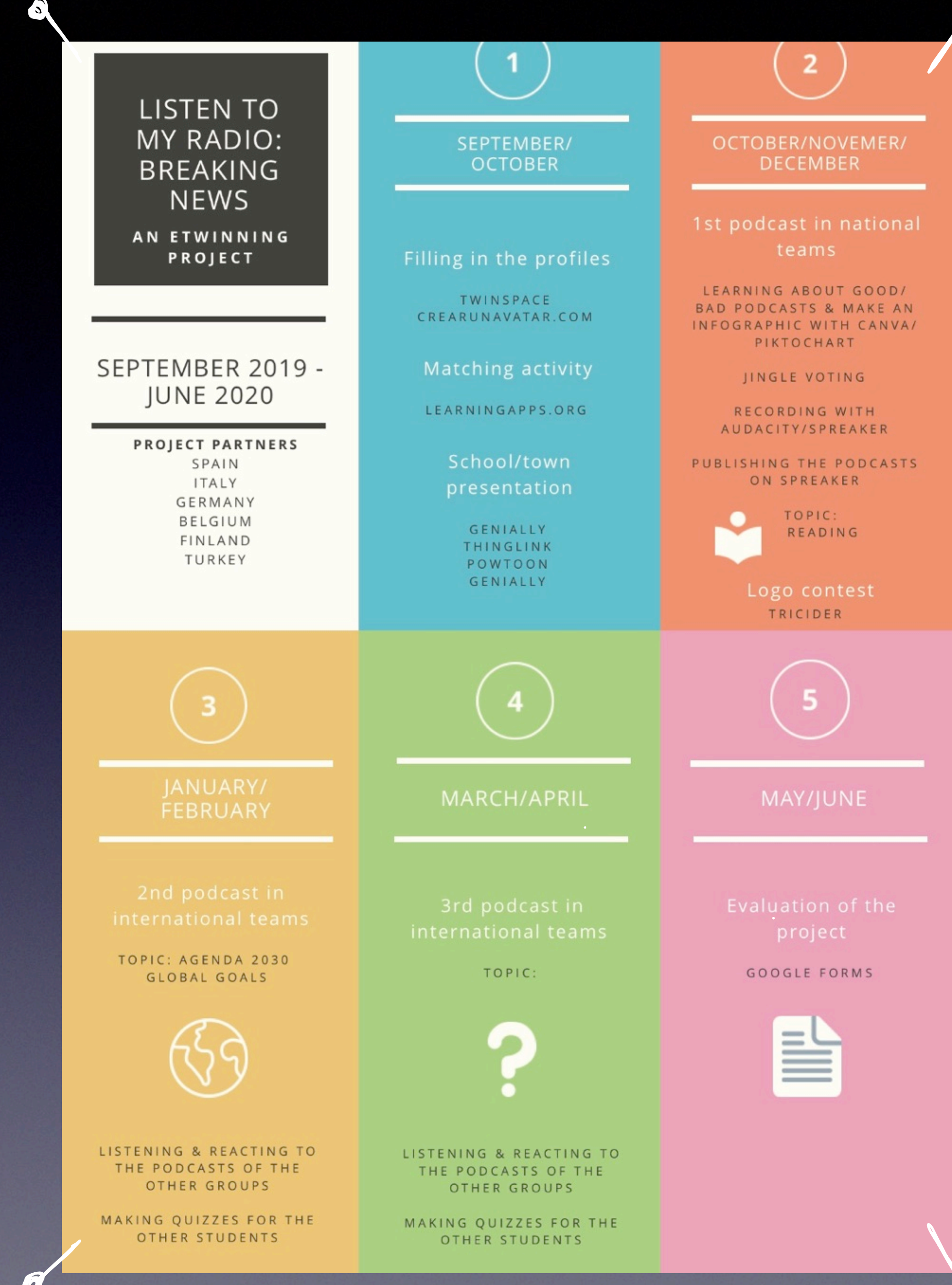

# Unser Projekt auf einen Blick

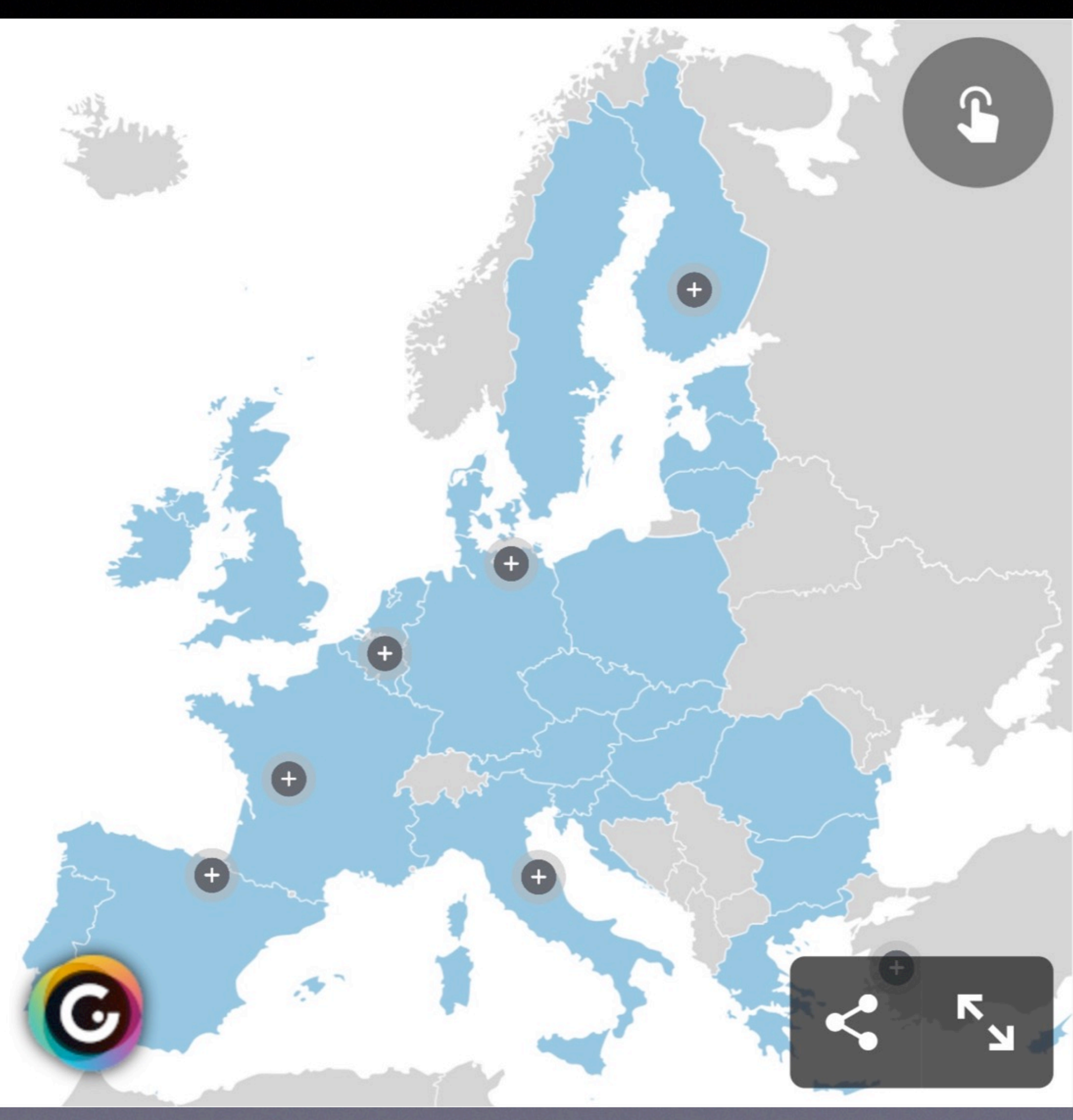

# Canva Genially

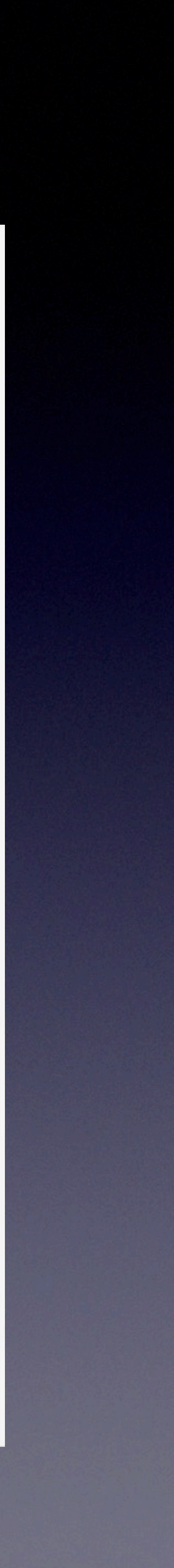

• Partnersuche z.B. über das eTwinning Partnerforum in eTwinning Live • Projektanmeldung mit einem weiteren Partner, weitere Schulen können

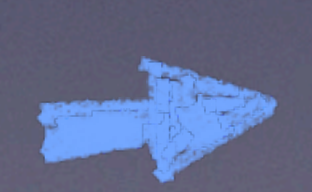

- 
- später hinzugefügt werden
- Projekt mit Partnern rechtzeitig planen: auf scheinbare Kleinigkeiten achten (Ferien, Prüfungen, Lehrplanintegration, Ziele formulieren, Sprachniveau)
- schon vor Projektbeginn Videokonferenzen zur Planung Erwartungen + Vorraussetzungen klären

# Fahrplan

Partner

### Orientierung

Kommunikation

Kooperation

Auswertung und

**Bewertung** 

### Fortsetzung

1) Twinspace Profil 2) Matching activity 3) We & our schools and towns

# Ziel: Projektgruppe kennenlernen

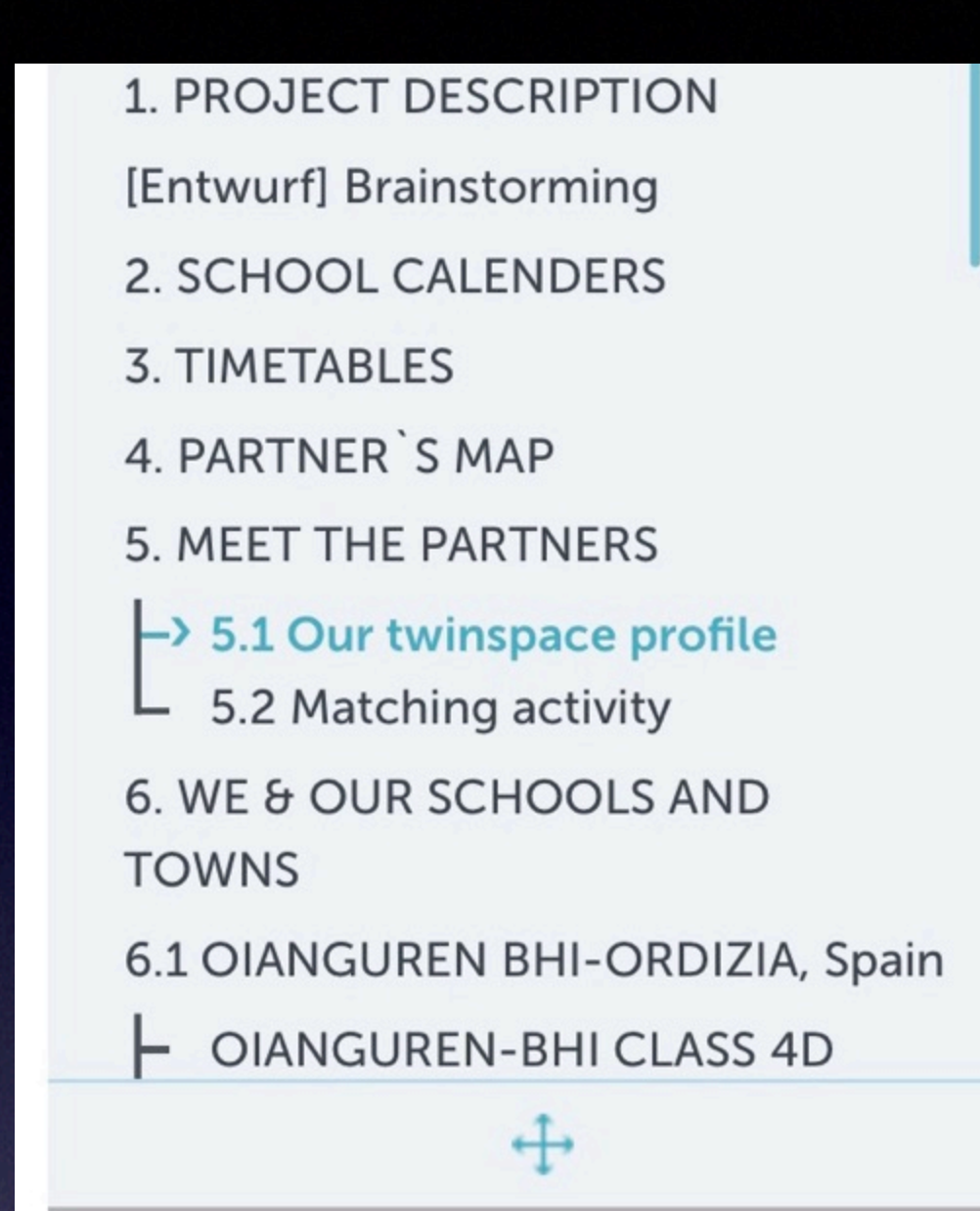

**Archiv** 

### $\Theta$  Eine Seite erstellen

### Something about you and your listening tastes

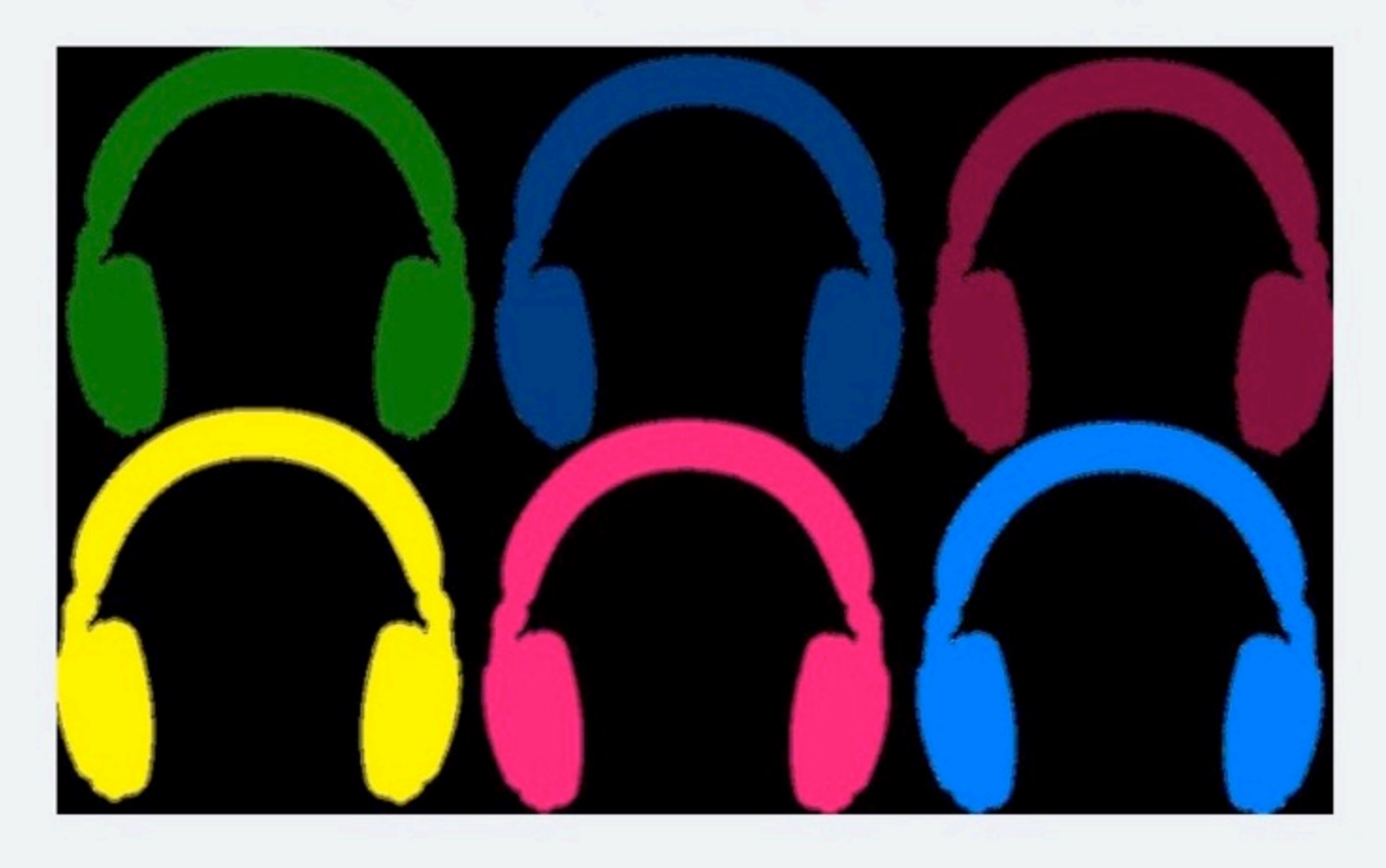

Let's complete our Twinspace profile and put a nice avatar of us. We may discover that we share something with other teenagers from different European countries. Feel free to send them a message via chat, but respect the netiquette (be always polite!).

#### Do not forget to answer the following questions:

- how often do you listen to the radio or to online programmes?
- which is your favourite programme and why?
- do you use headphones or not and why?
- when do you usually listen to the radio or to online programmes?

# Avatar

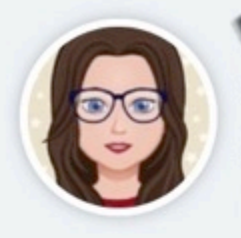

SchülerIn Sanitz, Deutschland

**Gymnasium Sanitz** 

Hello to everybody, here on etwinning! My name is W and i m 17 years old. I live with my parents and my younger brother in Germany, in a small town near to Rostock. Furthermore I share my home with four rabbits, named Uschi, Zoe, Kiki and Felix. My main hobby is reading books, but I also love to listen to music, singing and to meet my friends. Ariana Grande, Shawn Mendes and Ed Sheeran are my favorite singers. In my free time, two times in a week, I listen to podcasts like the Cimorelli podcast, "Mysteriumsabteilung" and MuggleCast, because I m a potterhead and a big fan of the Wizarding World. I also listen to the radio every morning at the

breakfast before going to school and use headphones just for listening to music on my way.

### **Hinterlassen Sie eine Nachricht**

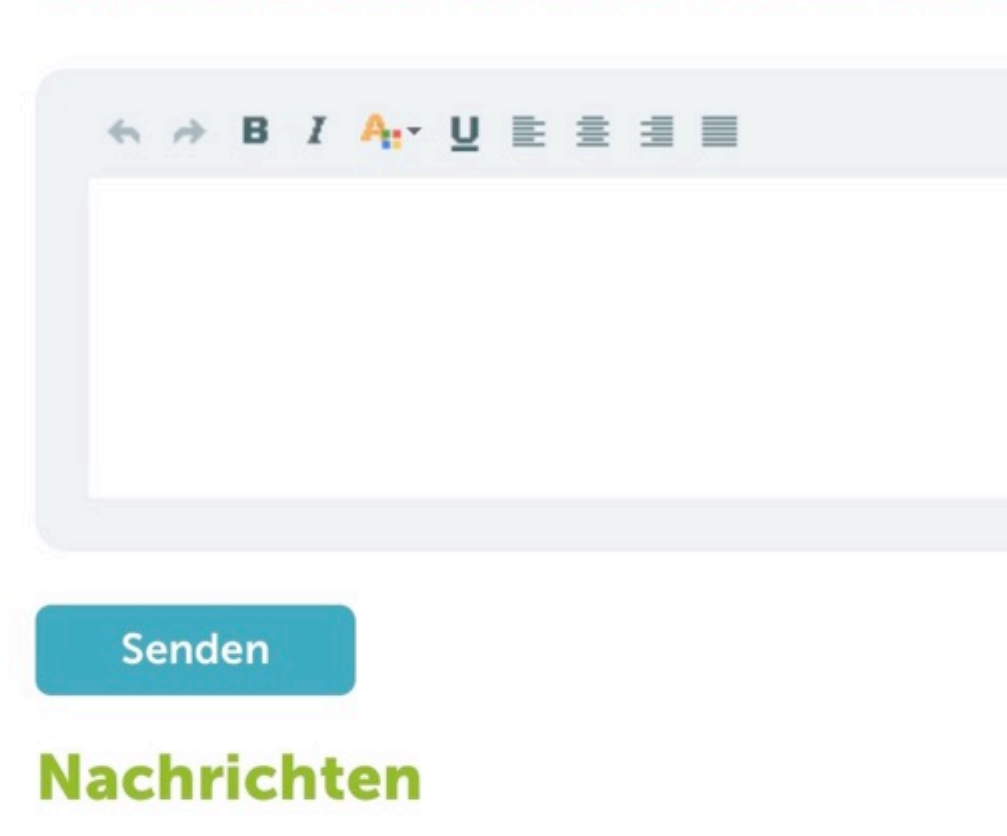

Schülerin

Liceo Statale "T. Mamiani"

Hello. My name is from Russia, but I'm living in Italy, in Pesaro. I'm 16 years old, I have 2 sisters and haven't any pets. I go to Terenzo Mamiani secondary school specializing in foreigh languages. In my free time I love dancing and reading. I love listening to music and I always use headphones, my favourite genres are blues and pop. If to be honest I do not like neither radio nor online programmes and I never listen to it. I think it's old-fashioned, but sometimes I can listen to the world news when I'm cooking. Also I love old American films and serials, but hate horror films. One day I want to go to Japan,

**Hilary Nganou** 

Hello and thank you for your message.

I love sushi, and there's this place called Sushi Panda. It's in Turku. Turku has also McDonald's. Many of my friends live in Turku because of the university so I like to hang out with them. I visit Turku also because of my 4C type of hair. There is a store where you can buy hair products.

I'm not sure how many students we have here. I would say under 50 studying in high school. I will be hopefully 20 when I graduate.

Just last weekend I went to a music festival called Maata Näkyvissä. It's a Christian event organized every November. It lasts one weekend. I worked there as a volunteer and presented our school to others.

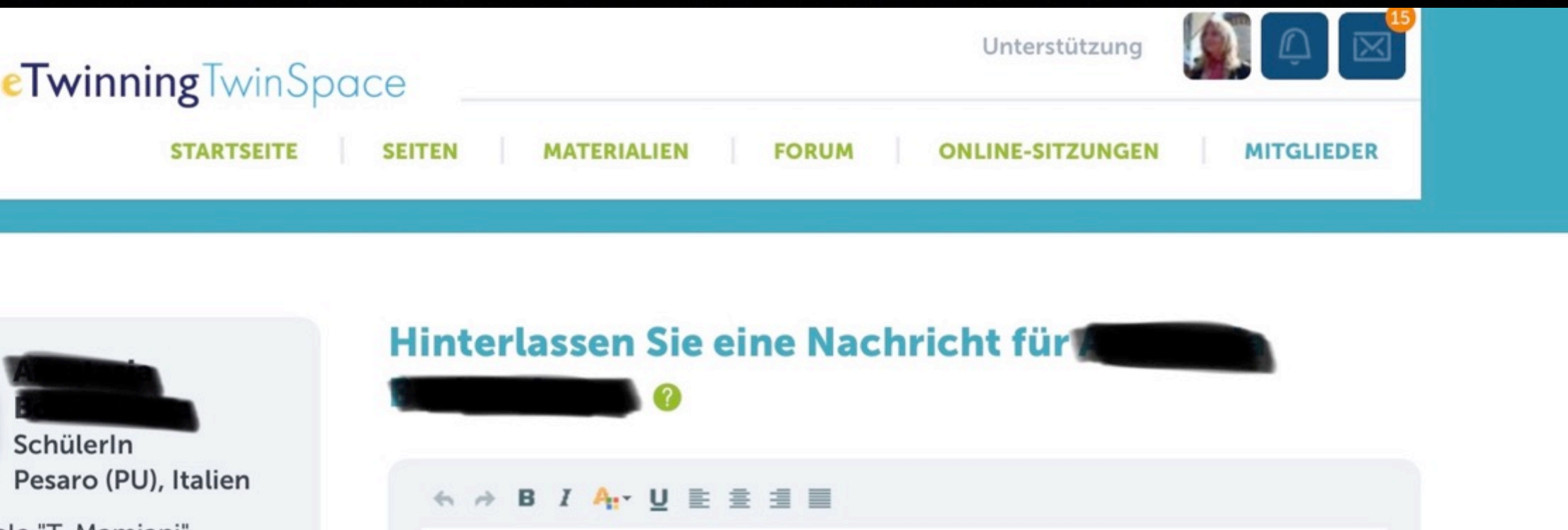

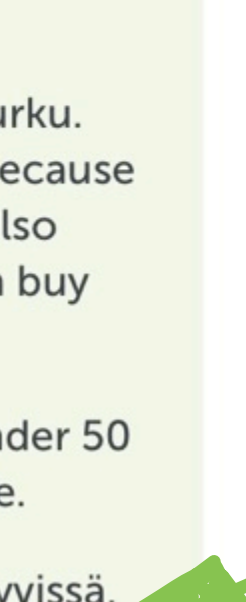

Mital

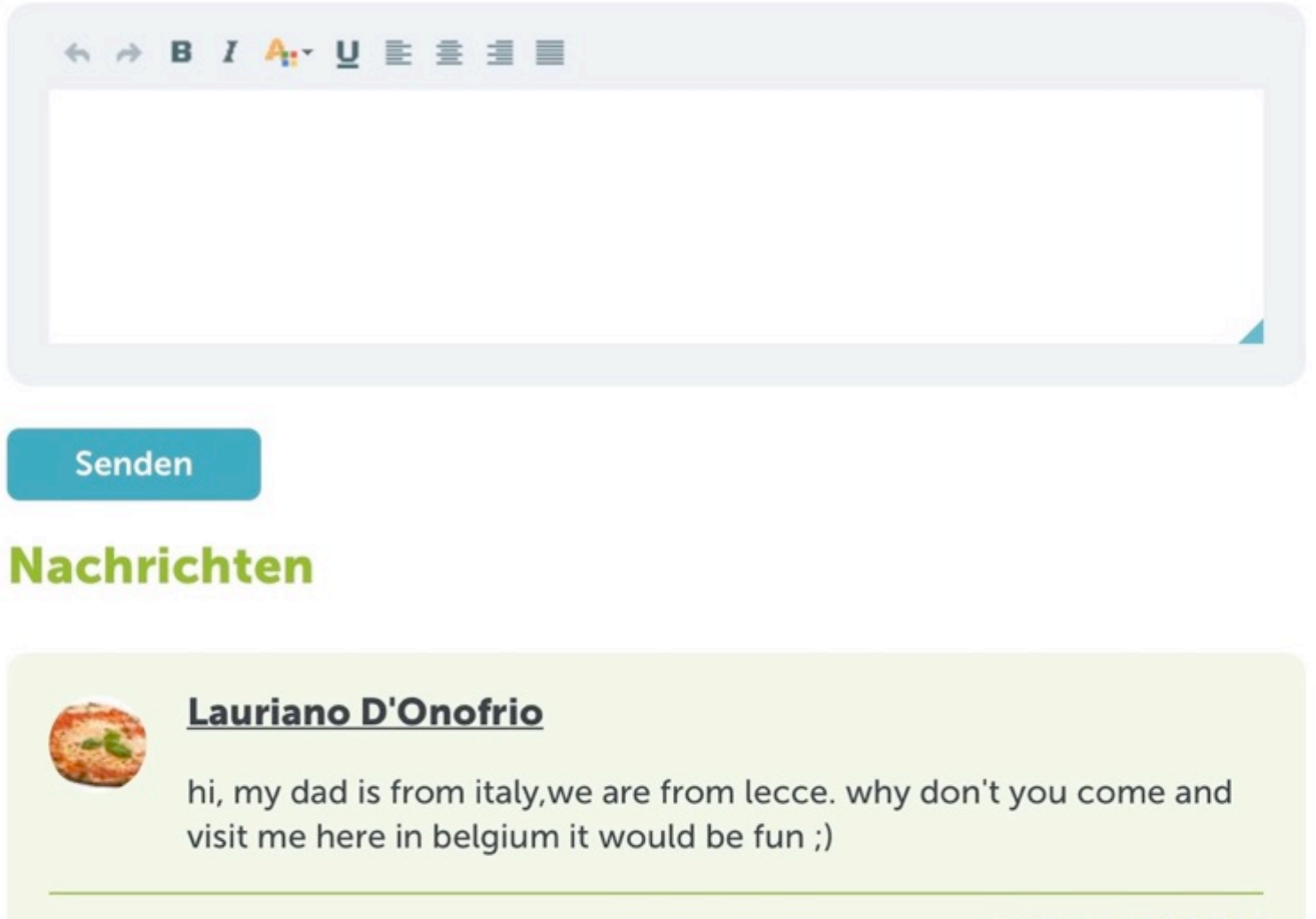

09:41 - 29.11.2019

**Mitglieder online** 

Pinnwand

Profiltext

# www.learningapps.org

### **Seiten**

- **1. PROJECT DESCRIPTION**
- [Entwurf] Brainstorming
- **2. SCHOOL CALENDERS**
- 3. TIMETABLES
- 4. PARTNER S MAP
- 5. MEET THE PARTNERS
- $-5.1$  Our twinspace profile L> 5.2 Matching activity
- 6. WE & OUR SCHOOLS AND **TOWNS**
- 6.1 OIANGUREN BHI-ORDIZIA, Spain
- | OIANGUREN-BHI CLASS 4D

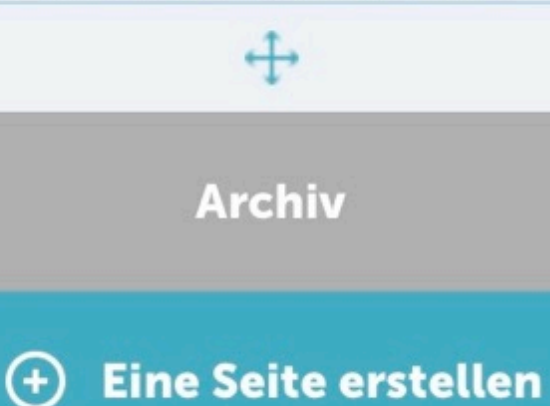

## **5.2 Matching activity**

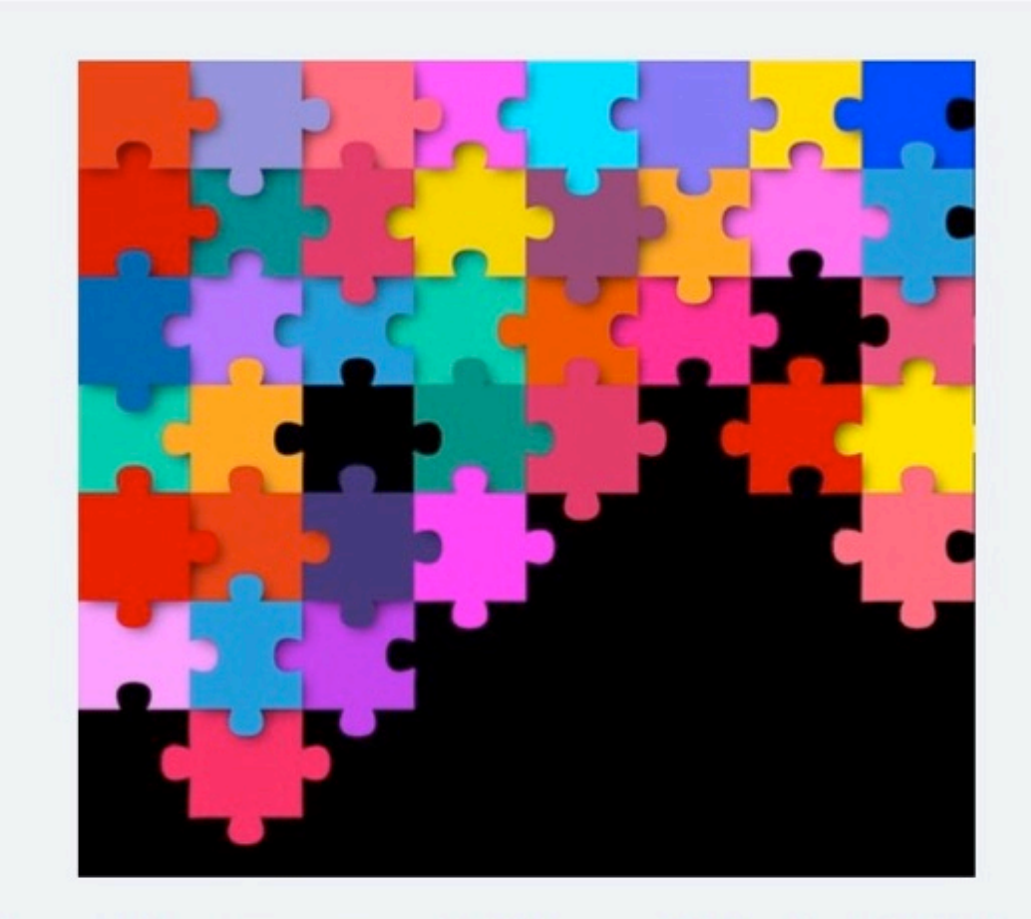

Each class will prepare a matching activity for their foreign partners with LearningApps.

Choose one picture that represents one of your hobby or interest and write something that can help your partners find the right picture. Write your name below the text.

Ask your teacher how to use LearningApps as a class. Then post the link on the Twinboard below.

### Post the links to your matching games

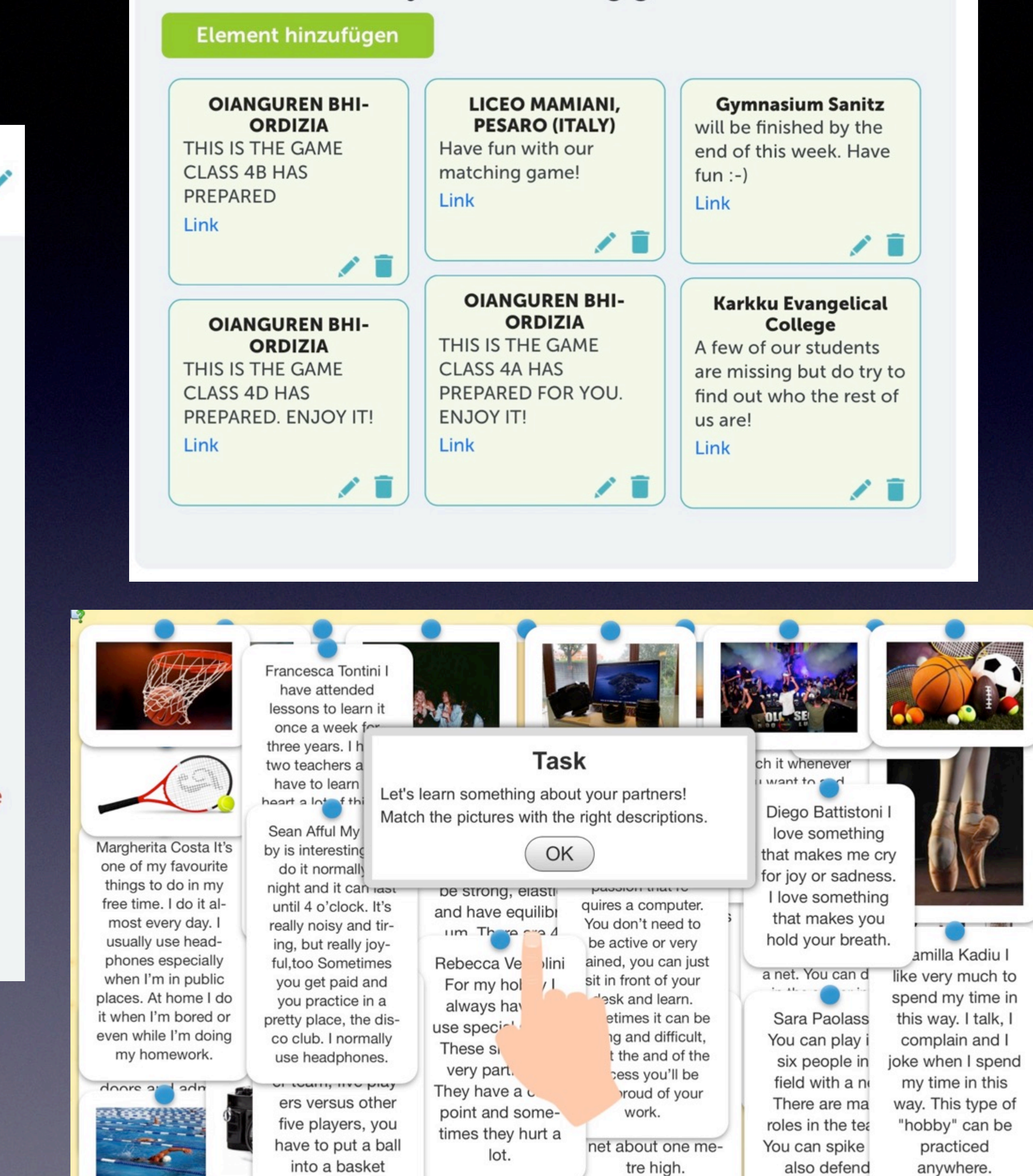

anywhere.

# Interaktive Präsentationen mit Thinglink

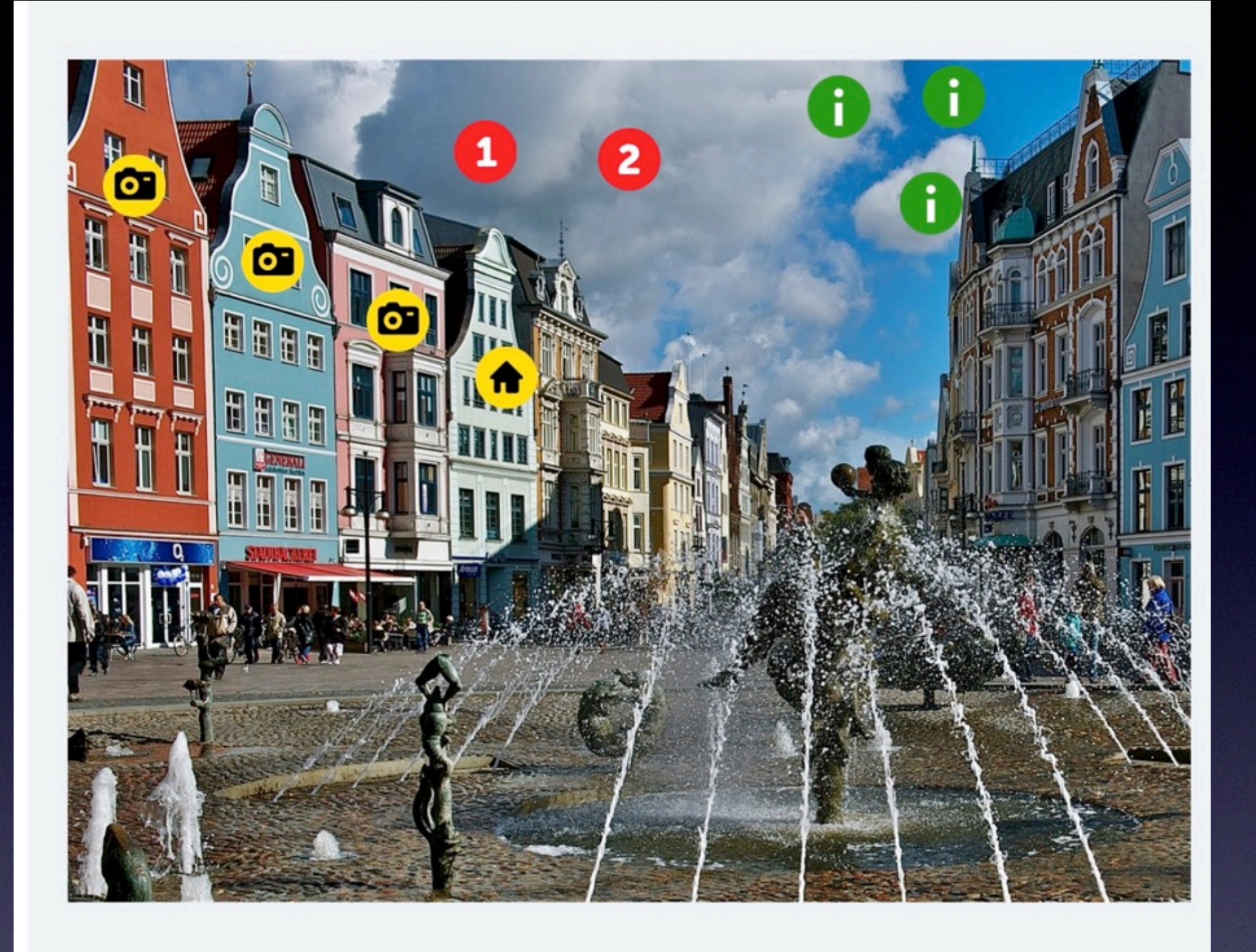

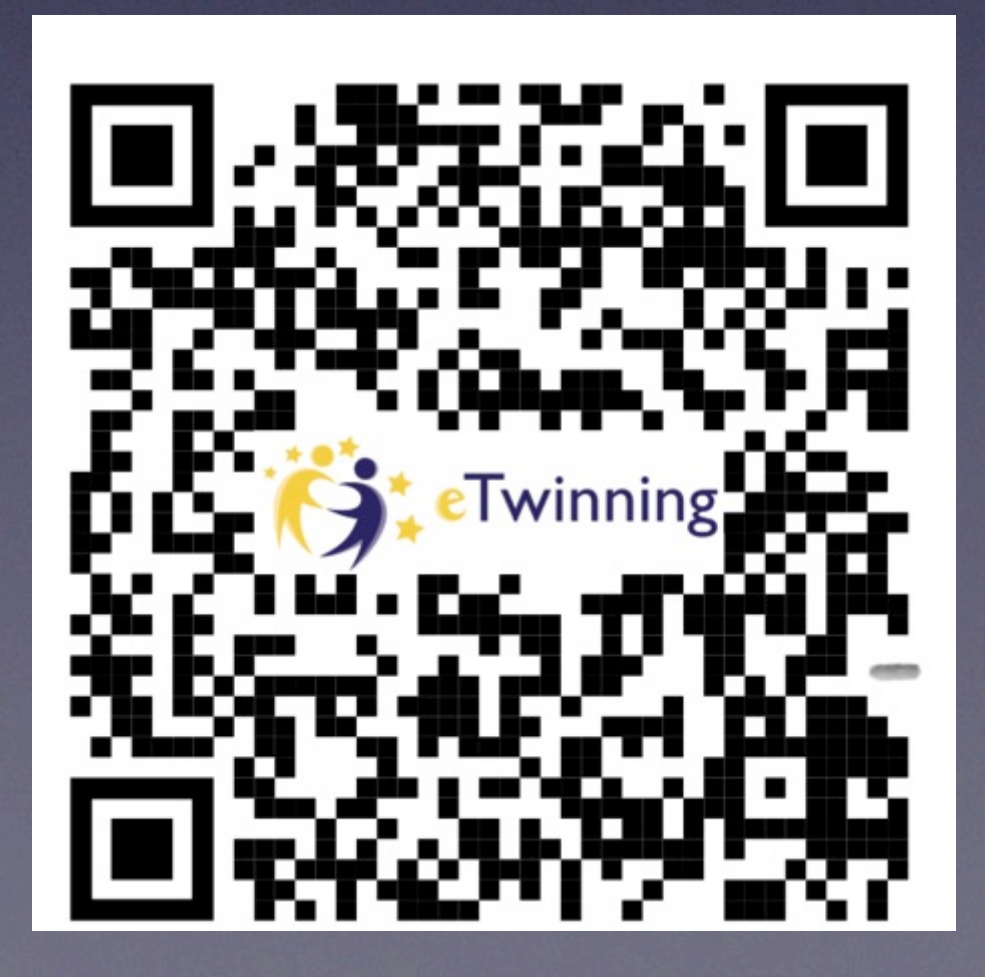

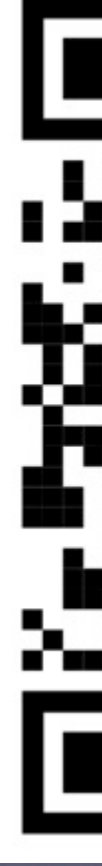

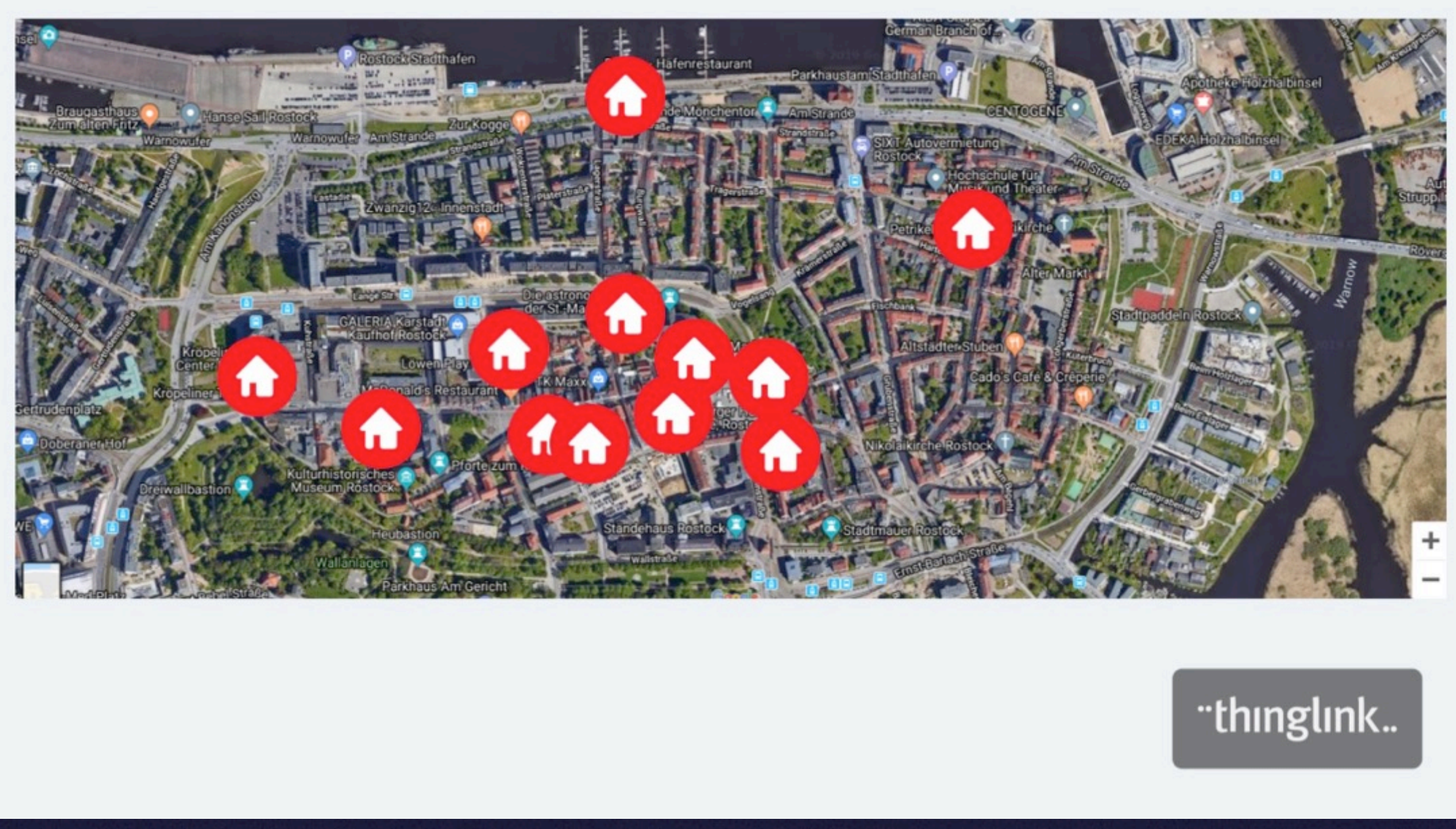

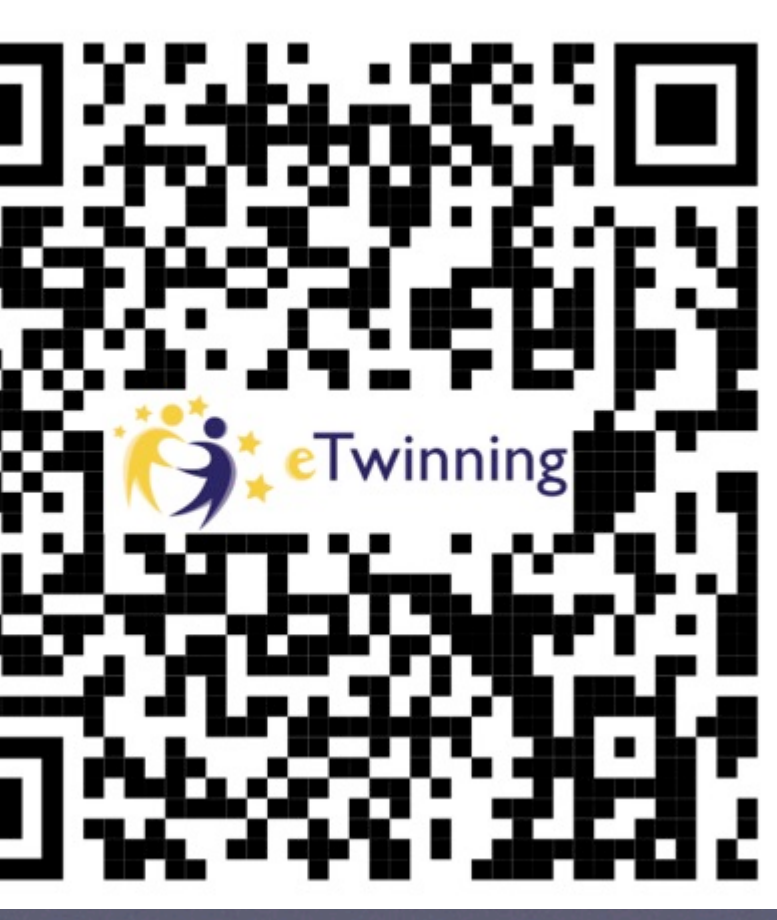

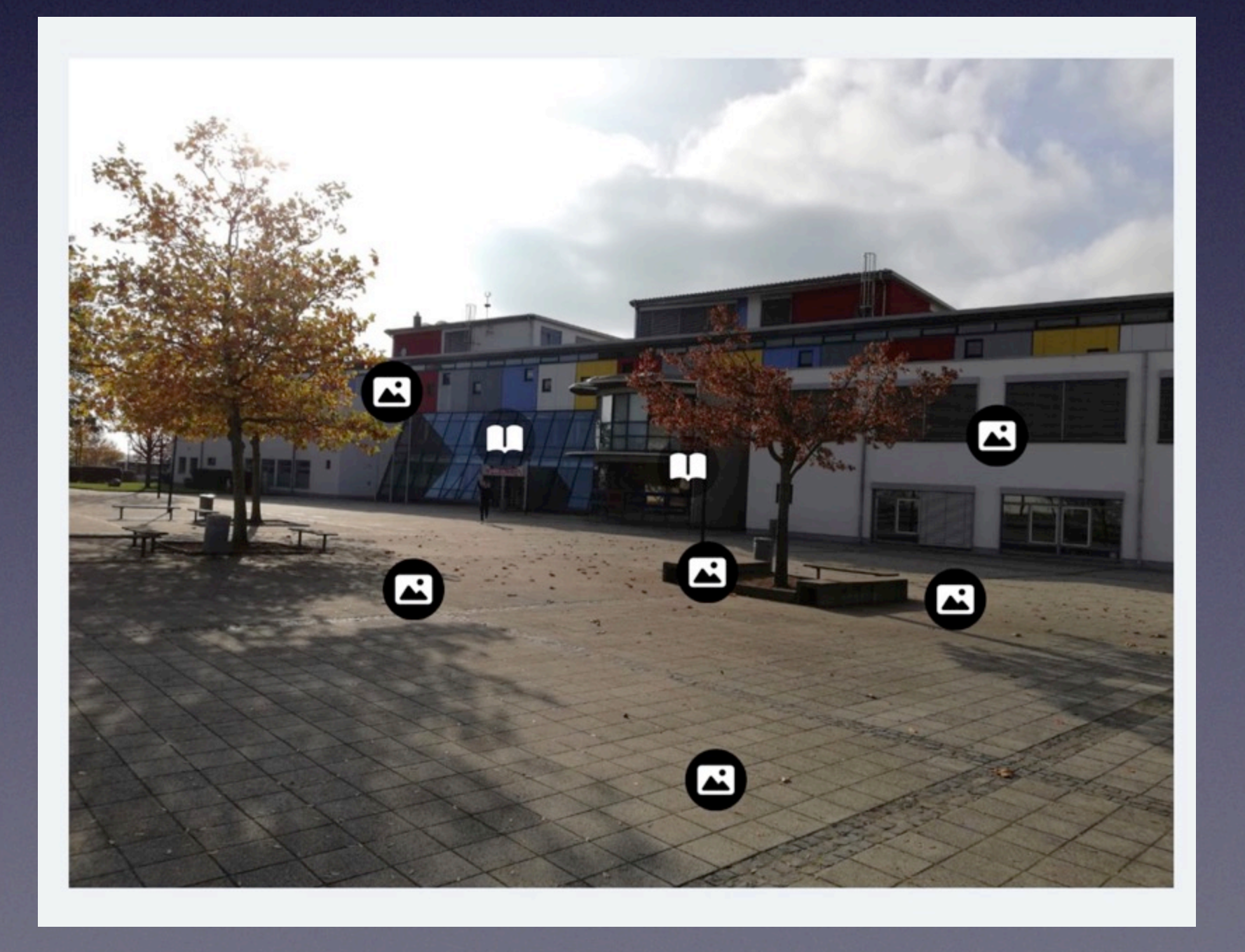

**Partner** 

### Orientierung

Kommunikation

Kooperation

Auswertung und

**Bewertung** 

### Fortsetzung

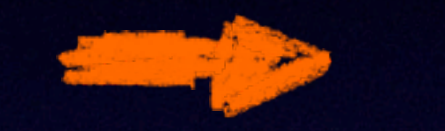

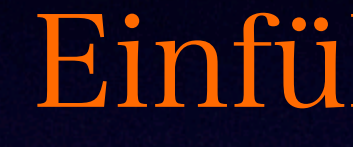

# Einführung in das Thema Podcasting

# Ziel: Projektthema entdecken

Real brothers and vloggers John Green (a young

 $\mathbb{Q}$ 

adult novelist) and Hank Green (a

This weekly podcast is our favorite TV show and movie break-down, featuring a rotating group of hosts that rewatch and report back on classics like Old School, Con Air, True Romance,

Jaws, Point Break, and more. Did I mention Bill Simmons runs the discussion? Not only will your mind be engaged, but you'll also be laughing and in a good mood.

**INVISTIGLE CIEDI** expertise on the biggest games on the market. The (very long) episodes cover news, listener questions, and personal experiences playing games.

ries, but it's not always spoilerfree, so make sure you've read the books ahead of time.

In each episode, an interviewee is an inanimate object telling its life story. Ever wanted to hear how a bar  $-1$ 

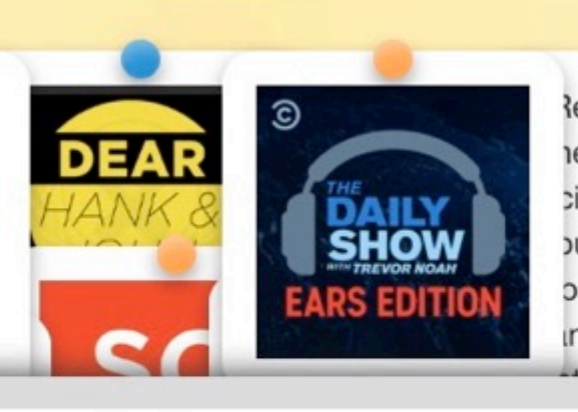

Match the podcast covers with the right description.

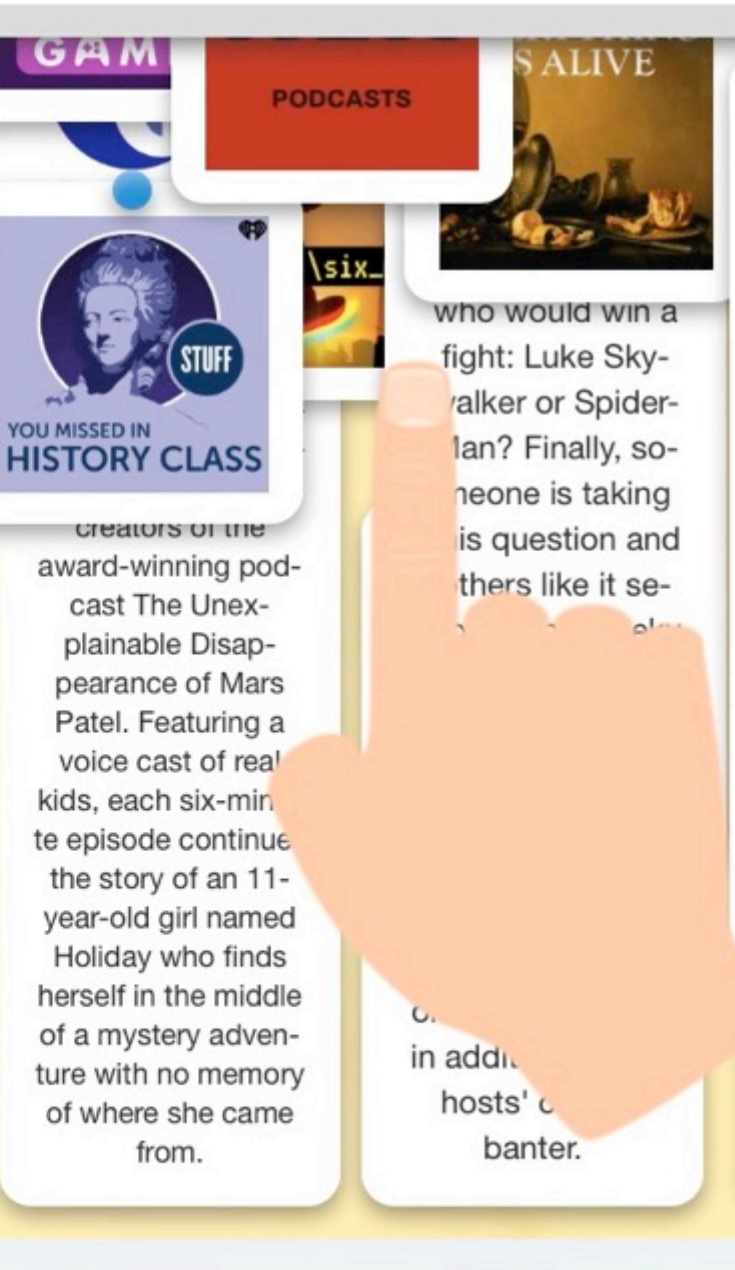

**Regularly one of** e most popular cience podcasts out there, it has been informing ind entertaining

This podcast se-

ries takes the best

parts of the docu-

mentaries and

brings them to au-

dio format. If

sports are you

thing, these episo-

des follow athletes

from around the

world to learn their

stories, unraveling

what makes so-

meone successful

(or not) while also

offering a look at

how sports can

influence cultures

around the world.

you're not, you

might become one

after a few

episodes.

#### Aufgabe

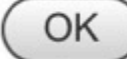

### b.

Premiering before the World Cup this year, ... is about soccer, but it's also about so much more than that. Host David Goldblatt talks plenty about soccer - which as a alobal sport is a

If you don't know what The Daily Show with Trevor Noah is, you've clearly been living under a rock for the last few years. Ears Edition features both highlights and extended interviews from Daily Show episodes. If you're one of the ones that just watch the show highlights that Comedy Central

puts on YouTube the following day, this podcast is for you.

secluded away from the world, no less) are from NASA? In ... six volunteers are sent to a remote island in Hawaii to live for a year as pretend astronauts on a pro

tend Mars

# Urheberrecht

# **11. COPYRIGHT AND FAIR USE - USEFUL RESOURCES**

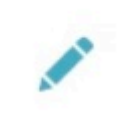

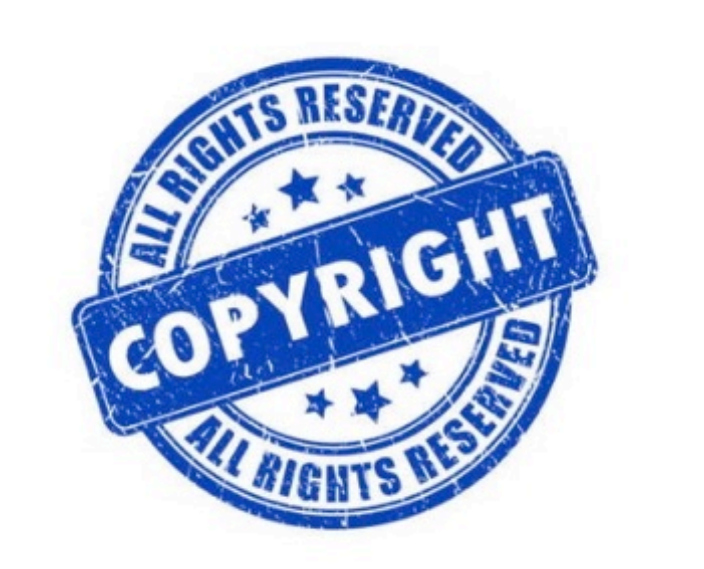

(source: http://www.ipo.gov.tt/types-of-ip/copyright/)

### What is copyright?

Copyright is a legal right existing in many countries, that grants the creator of an original work exclusive rights to determine whether, and under what conditions, this original work may be used by others

### Respect the copyright!

Copyright violation is punished by the law.

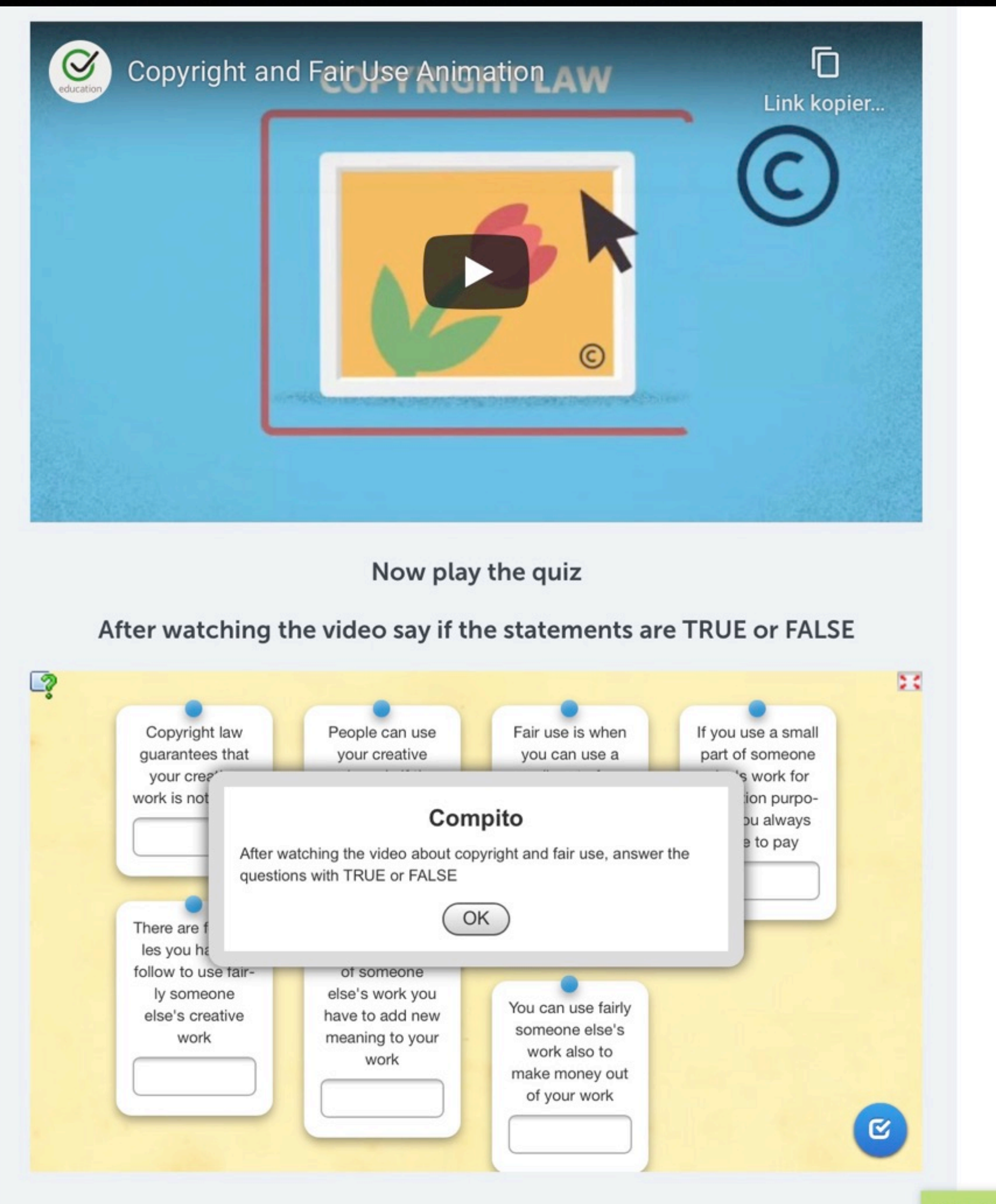

Mitglieder online (6)

# Netiquette - Canva & Twinboard/Padlet

#### Netiquetas alemanas Melinda, Svenja y Amy Frederike, Lea, Chantal Fenja, Hanna, Fenja, **Netiquetas NETIQUETAS** 1. No expreses prejuicios 1. Deberías ser amable. 2. Debes decir propia opinión y respectar otras opiniones 2. Deberías ser respetuoso. 3. Hay que dar respuestas constructiva 3. Sé entusiasmado. 4. Hay que pestar atención a los derechos de autor tus 4. Cumple los plazos. poropios materiales 5. No publices imagenes o textos discri 5. No insultes a los otros. Let's Go See the Stars.(1) jolly holiday PDF document PDF document padlet drive padlet drive Liv-Grete, Alexander y Wencke, Sophie y Kaja Vanessa マリテバリアルスマ Las reglas  $\mathbf{L}^{\mathbf{N}}$ imprescindibles  $\sqrt{2}$ Liv-Grete, Alexander y Vanessa 1. Siempre somos amables con Netiquetas otros. 2. Hay que cumplir los plazos. 3. Todos participamos en el · 1. Compórtate amable en el "TwinSpace". proyecto. . 2. Hay que ser educado con otras 4. Siempre nos comunicamos en personas. · 3. Sé abierto y entra en las conversaciónes español. 5. Hablamos objetivamente. con otros. + 4. Cumple con las fechas de entrega. 6. Se acepta a los demás como · 5. Tienes que cumplir tus tareas con diligencia. 7. Deberías eschuchar a otros y · 6. Deberías guardar tu anonimato.  $\overline{\phantom{0}}$ · 7. No dés respuestas, que podrían insultar ayudar cuando tienen a los otros.  $\cdot$ problemas. · 8. Hay que esmerarse a hablar español en 8. No insultes o ataces a otros los grupos diferentes. . 9. Atrevete a cometer errores, aprendes de personalmente. ellos 9. Deberías incluir todos los · 10. Deberías aportar activamente en el miembros en el proyecto. proyecto de "ETwinning" y participar por 10. Tenemos que respetar a las ejemplo con las votaciones. normas.  $\sqrt{2}$

Thurid  $\star$ Las reglas 1. Tienes que cumplir con el tiempo de procesamiento. 2. Participa en las conversaciones. 3. No ataques a nadie verbalmente. join us for a night you'll ever forget.

PDF document padlet drive

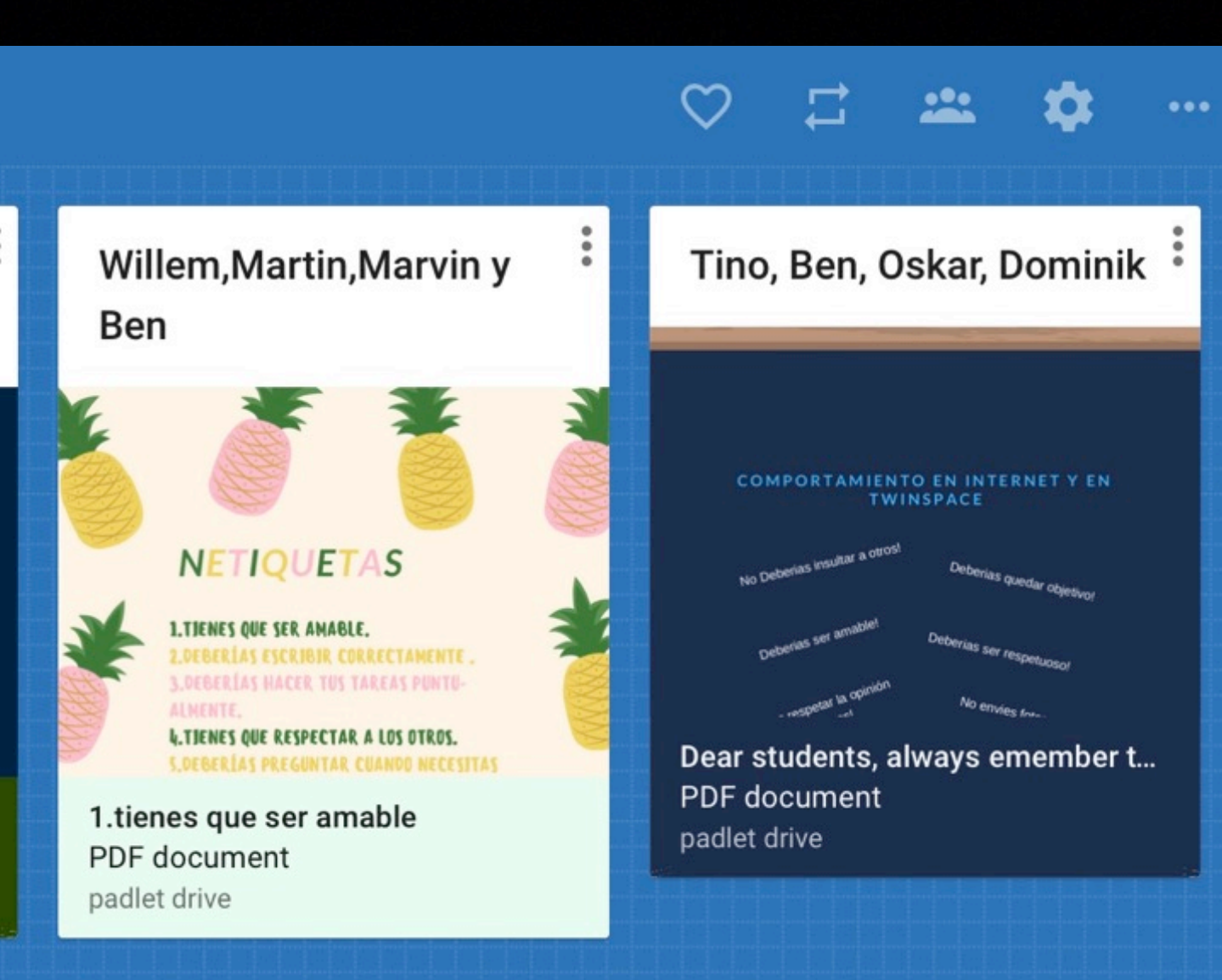

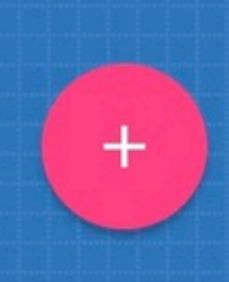

# 8. LET S CREATE OUR INFOGRAPHICS

After discussing with your partners about what makes a good quality podcast in the forum below, create your own infographics that will be your guide for the creation of podcasts throughout the project.

Choose from 5 to 10 features of a good quality podcast.

The discussion must end by 10th November.

Then in small national groups you will have to work on your infographics. When they are done (by 20th November) you will have to upload them in the padlet below.

To create your infographics work in national groups. You can use the following apps:

Canva

**Piktochart** 

**Genially** 

#### **Discussion groups**

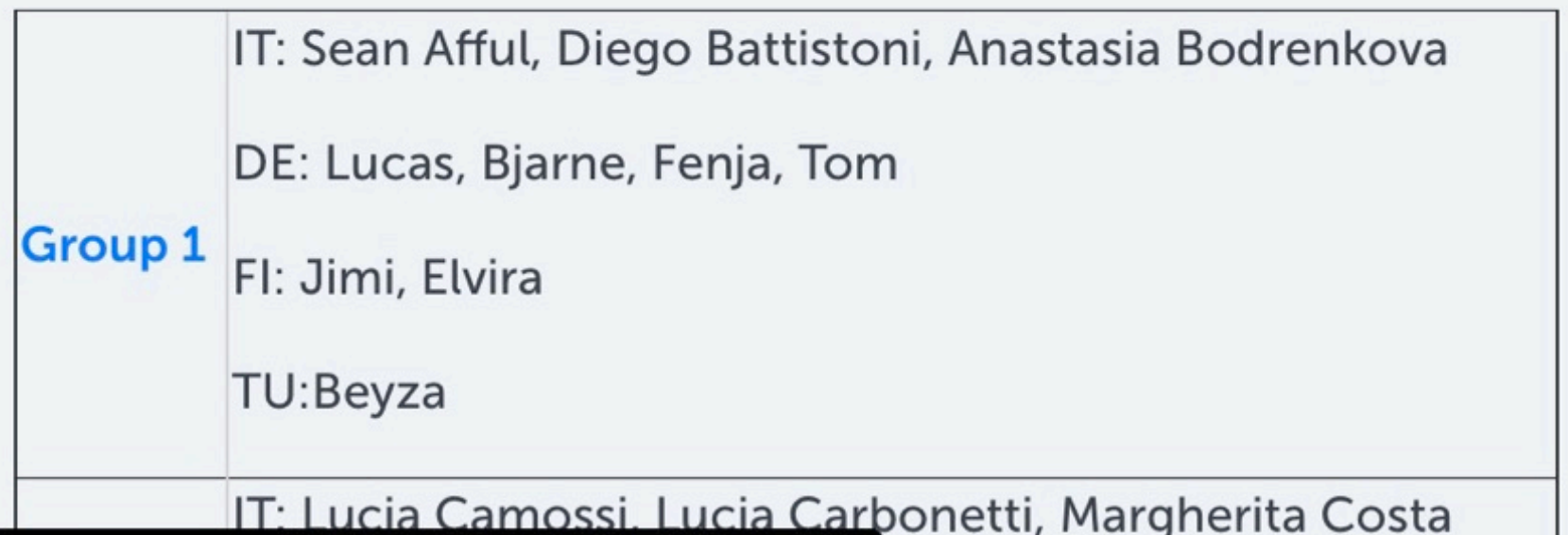

Mitglieder online

# Infographics for the eTwinning project "Listen to my radio"

Share your infographics about the features a good quality podcast should have on this wall. Do not forget to wirte your names and the country you are from

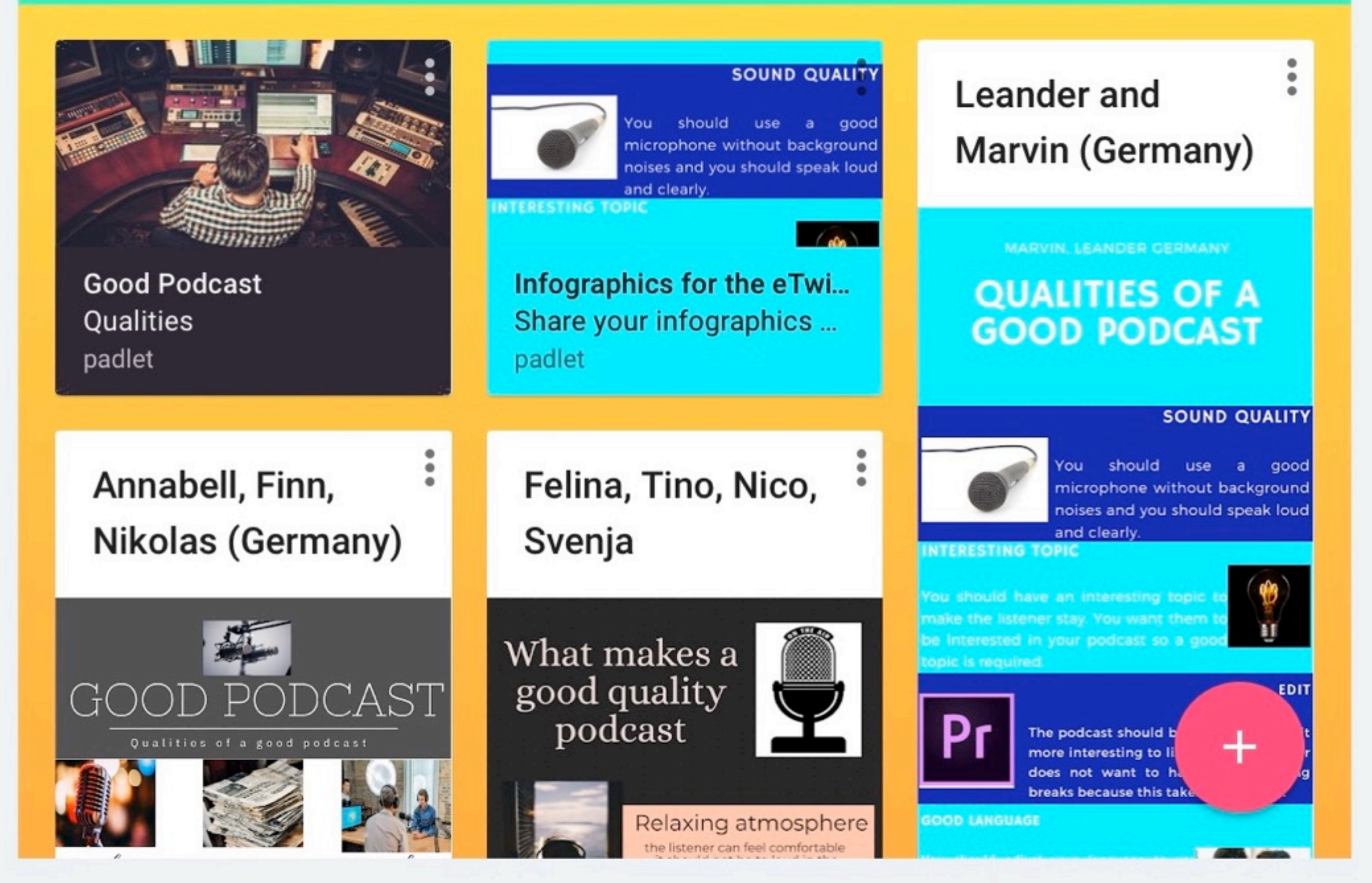

# **Diskutieren**

" Choose from 5 to 10 features that make a good quality podcast discussing with your foreign partners (end of discussion 10 th November). Then create your infographic.

**Zur Diskussion** 

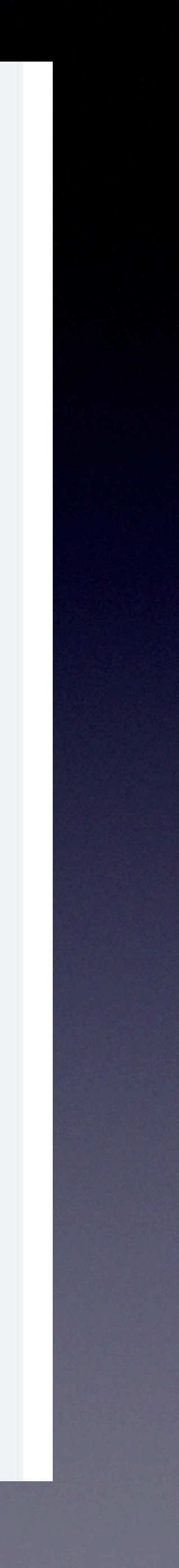

Partner

# Orientierung

Kommunikation

Kooperation

Auswertung und

**Bewertung** 

Fortsetzung

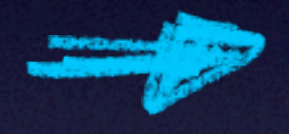

Forum und Pinnwand

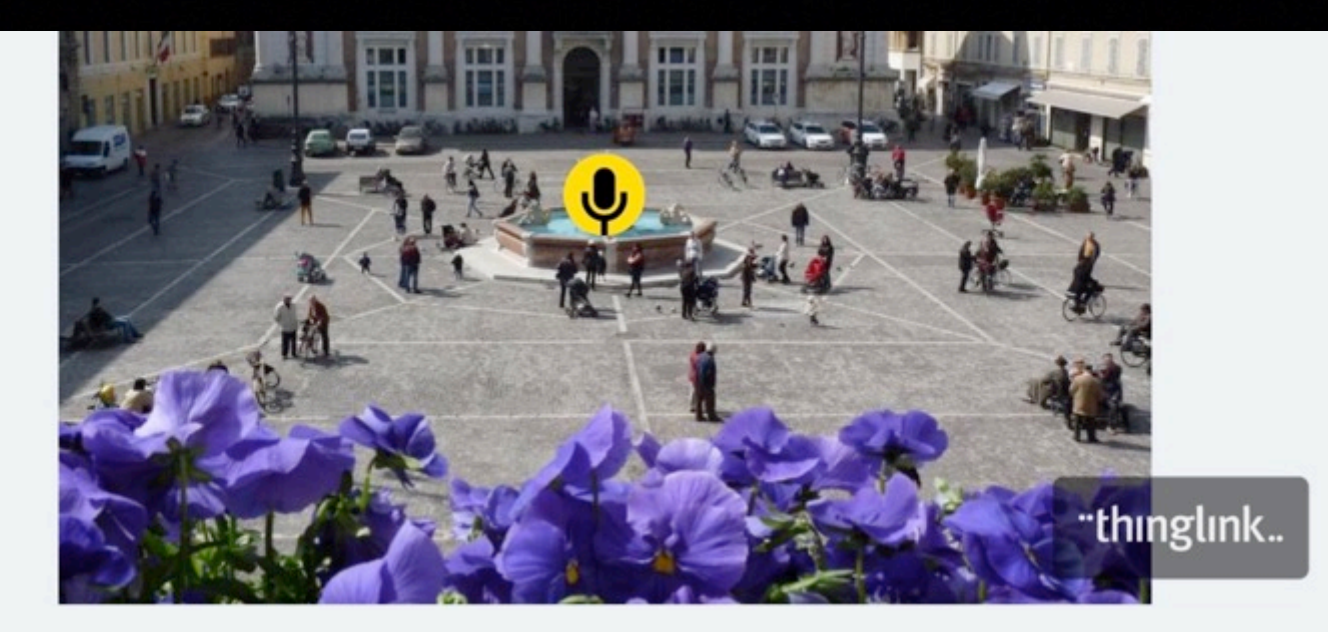

### **Diskutieren**

" Which aspect of our town or school do you like the best? Why? Would you like to have further information about them?"

#### **Zur Diskussion**

Germany. Do all schools in Finland look about the same as yours?

 $\sqrt{2}$ 

#### interesting things and questions

I like the design and the effects you use, they are very insane. The quality of your pictures and the way you talk about it, is amazing. I am really thrilled and it was pleasant to watch your presentations. I only would like to know what do you do in your freetime and how much freetime do you have? (Gymnasium Sanitz, Aliya.K)

professionally. My question is what do you like the most about your town and also about your school? What are free time activities you do or which activities can we do or watch in your town? I also like the fact that your school or the environment of your school is so green and it looks like a very peaceful place. Thurid K.

∕∎

Questions What are your favourite activities in school? Whatdo you usually do during the break? Which place do you prefer to go out for lunch or dinner? (Eleonora Gravagna) {

# Tell me more about

your school Your presentations are really great. I would like to get more informations about staying at school. As Felina asked I am also interested in the fact if your school is like an internat. If that is true how is it to live without your parents and how often do you visit them? (Rosa F., Gymnasium Sanitz)

# ∕∎

∕∎

"Dear Finnish friends, please answer your partners' questions in this forum."

**Zur Diskussion** 

**Diskutieren** 

## If you had the chance to visit us in Rostock what would you like to do?

Element hinzufügen

#### Things I'd like to do in **Rostock**

If I had the chance to visit Rostock I would like to have a walk in Kröpeliner Straße and of course go shopping in Kröpeliner-Tor-Center and in Rostocker Hof. I also would like to visit the zoo and see all the fountains and statues in

This year our school offers also the possibility to study Chinese as third foreign language.

Antworten • Zitieren • Bearbeiten • Löschen

The annual fest wich in held in Teatro Rossini, is the "GAD festival", the festival of drama groups, or an event that marked the cultural revival of the city of Pesaro after the Second World War. After 71 editions this festival is one of the most followed events by italian prose companies and admission to the final stage is always a source of pride for the groups. In recent years more than 200 companies have been in contact with the allocation; also this year on the occasion of the seventy-second edition, Pesaro will host new national companies in competition at the Rossini Theatre. The 72nd edition of the GAD this year will be held from October 14th to November 17th.

Antworten • Zitieren • Bearbeiten • Löschen

- 
- 
- German.
- 

Antworten • Zitieren • Bearbeiten • Löschen

I like for example the Big Spehre or the Rossini theatre of your city, because they are very interesting and beautiful! Does your city have more places, a person has to see when he or she visits your town?

Antworten • Zitieren • Bearbeiten • Löschen

partys?

#### **Sara Paolassini**

I would like to visit Kröpeliner Straße because I'd like totale go shopping there. I would like to go in **Borwin Hafenrestaurant** because I'd like to eat the traditional food.

#### **Rostock**

If I could come in Rostock I'd like to eat in the restaurant "L'Osteria" to see if its italian food is really like the italian food. I'd like also to have a walk in the Rostocker Heide and to visit the St. Mary's church. Lucia Camossi, Italy.

Francesca Falconi - 21.10.2019 @ 14:38

Kamilla Kadiu - 22.10.2019 @ 18:39

- On Monday, Wednesday and Friday we have 5 hours, while for the other days we have only 4 hours.

- No, we don't. We have lunch at home because we don't have a school canteen.

- In our school, English an Latin are obligatory for the first two years. then you can choose between Spanish, French and

- When we finish high school we're 18 or 19 and after that we normally go to university.

Chiara Gaggiano - 22.10.2019 @ 19:20

Wencke F - 09.11.2019 @ 13:35

It is very cool that your town is close to the Adriatic Sea. It looks beautiful. Can you teel us a bit more about festivals or

# **12.1 Instructions and work progress**

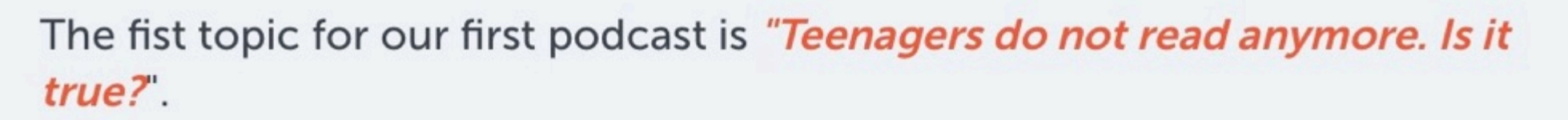

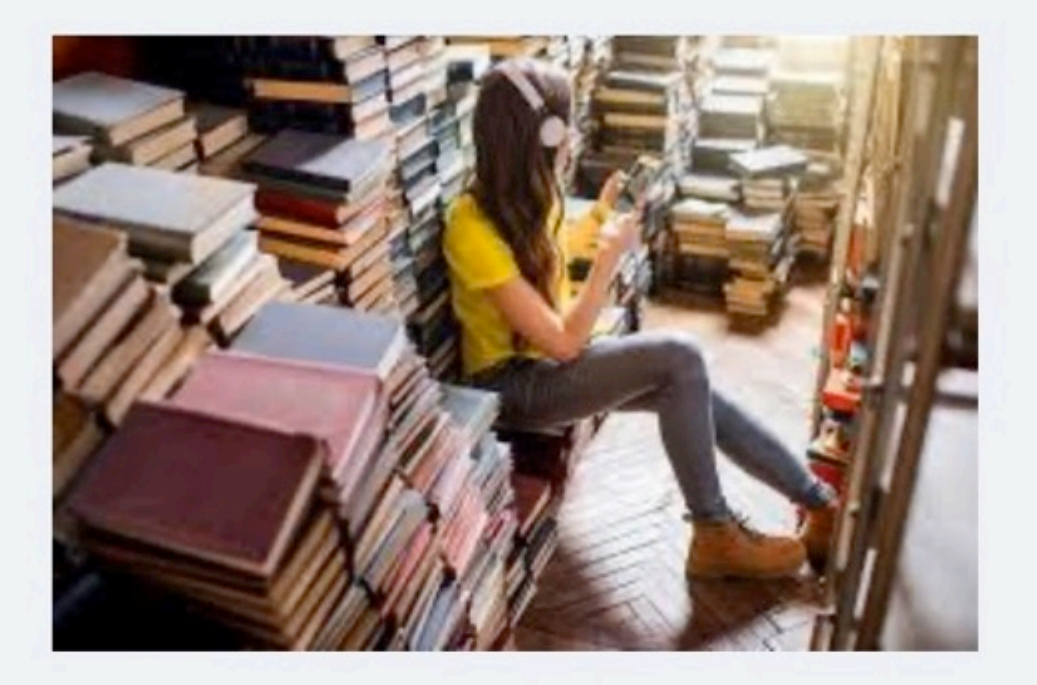

In groups of 3/4 people write and record your podcast episode. Then upolad it on our project channel (see instruction on the page "Our podcast channel")

- 1. Lenght of the podcast: max. 5-10 minutes
- 2. Podcast format: solo, interview, multi-host, round table.....you decide.
- 3. Ask your teacher for more instructions.

A mobile phone or another device will do for the recording.

For the editing you can use Audacity (to download on your pc) or the following online editors:

- https://twistedwave.com/online

https://www.bearaudiotool.com/

Write three things you liked about one of the podcasts and one thing that can be improved next time.

#### Element hinzufügen

#### **Comparation between** the world of teenagers and the world of adults

I listened to the podcast of the comparation between the two different worlds, written by Sean, Giovanni and Filippo, and I agree with all the things that they have said here, I think that it is the reality. I agree with the person who said that school doesn t increase reading, because they force us to read boring books.

I like the podcast, I think it is very well done.

Ane Sanz, Oianguren **BHI** 

#### **Odei Rodriguez Oianguren BHI**

╱

I didn't like podcast numer 5 too much because I think that teenagers read more than you think, and I

#### **Ainhoa Romero and Zugatz Perez** (Oianguren BHI)

-two teenagers about their reading experience-Our opinion is that we don't like so much the podcast because the arguments weren't so much developed, but you have done very well.

#### A comparation of adults and teenagers.

We like a lots of this podcast because is very interesting. The used a very good information. We understand this podcast easy. **Kepa Arratibel and** Alexandre Bilici

4A.OIANGUREN BHI.

Podcast: group one I listened the podcast

╱┋

#### **Marvin K to the** podcast of Lucia, Lucia and Francessca

I think you did a pretty good job so far. I liked the way you introduced each other and how you organized your speach. It was really interesting. The music was also very fitting and was used great. The only thing that can be improved is the pronounciation for example one of you spoke "books" like "booksa". Still a good podcast

#### Sean, Filippo, Giovanni

╱┋

I think you all spoke very good english and i can follow your podacst very well. I also do like your topic and that you show also facts about adults who read. I think your Podacst is interesting but in the future you could maybe give a little more

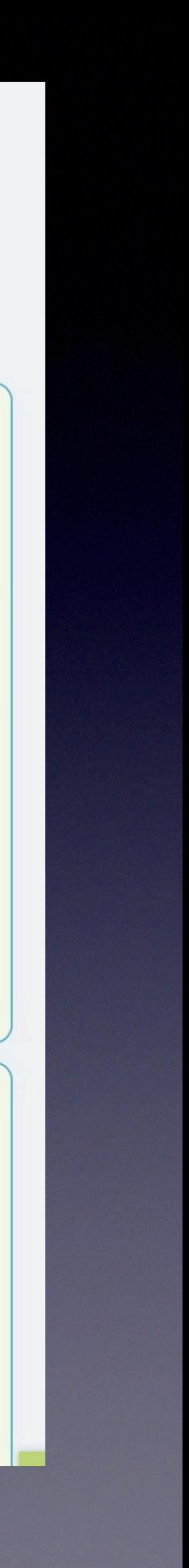

#### Let's vote for the best logo for our project

 $\blacksquare$ 

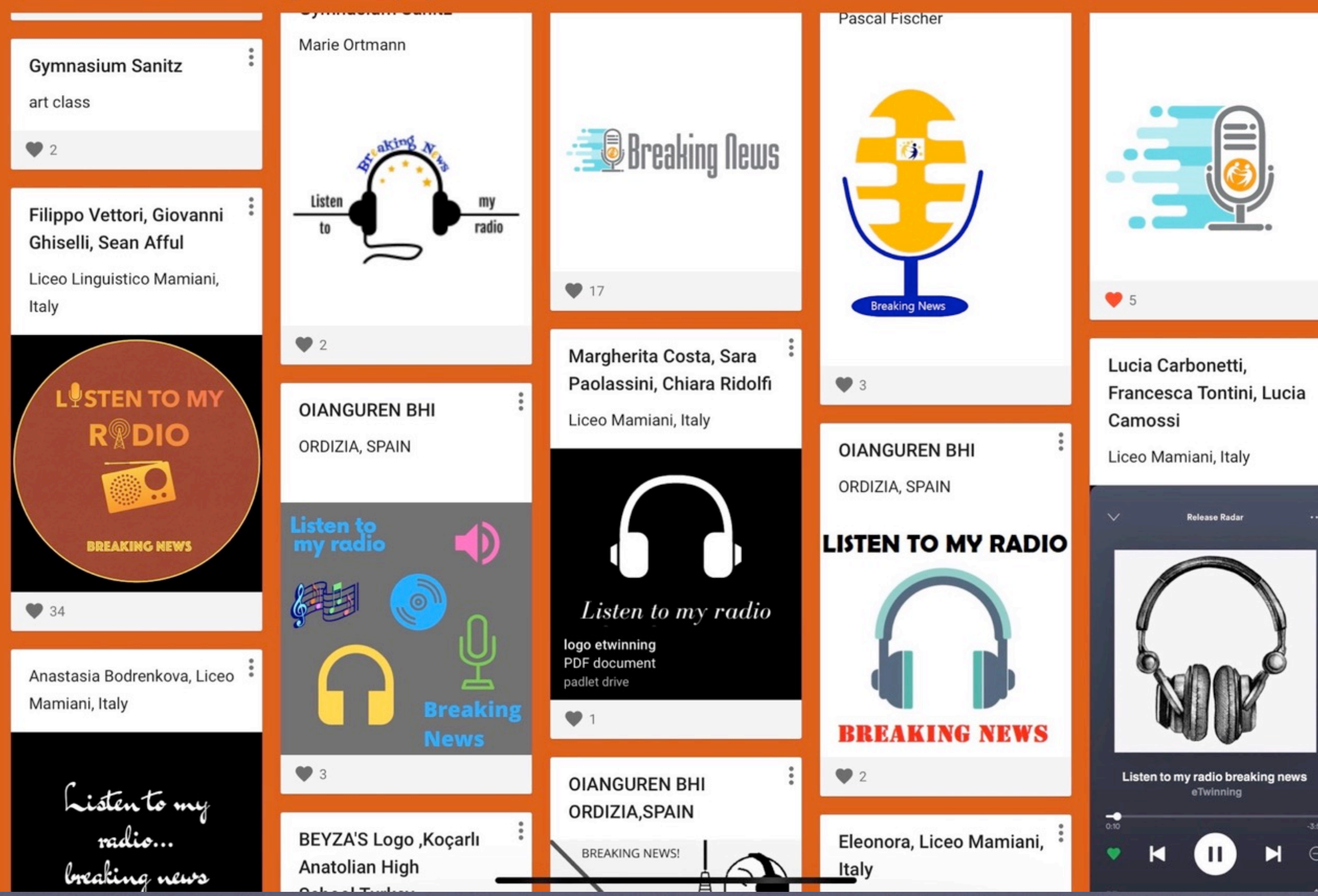

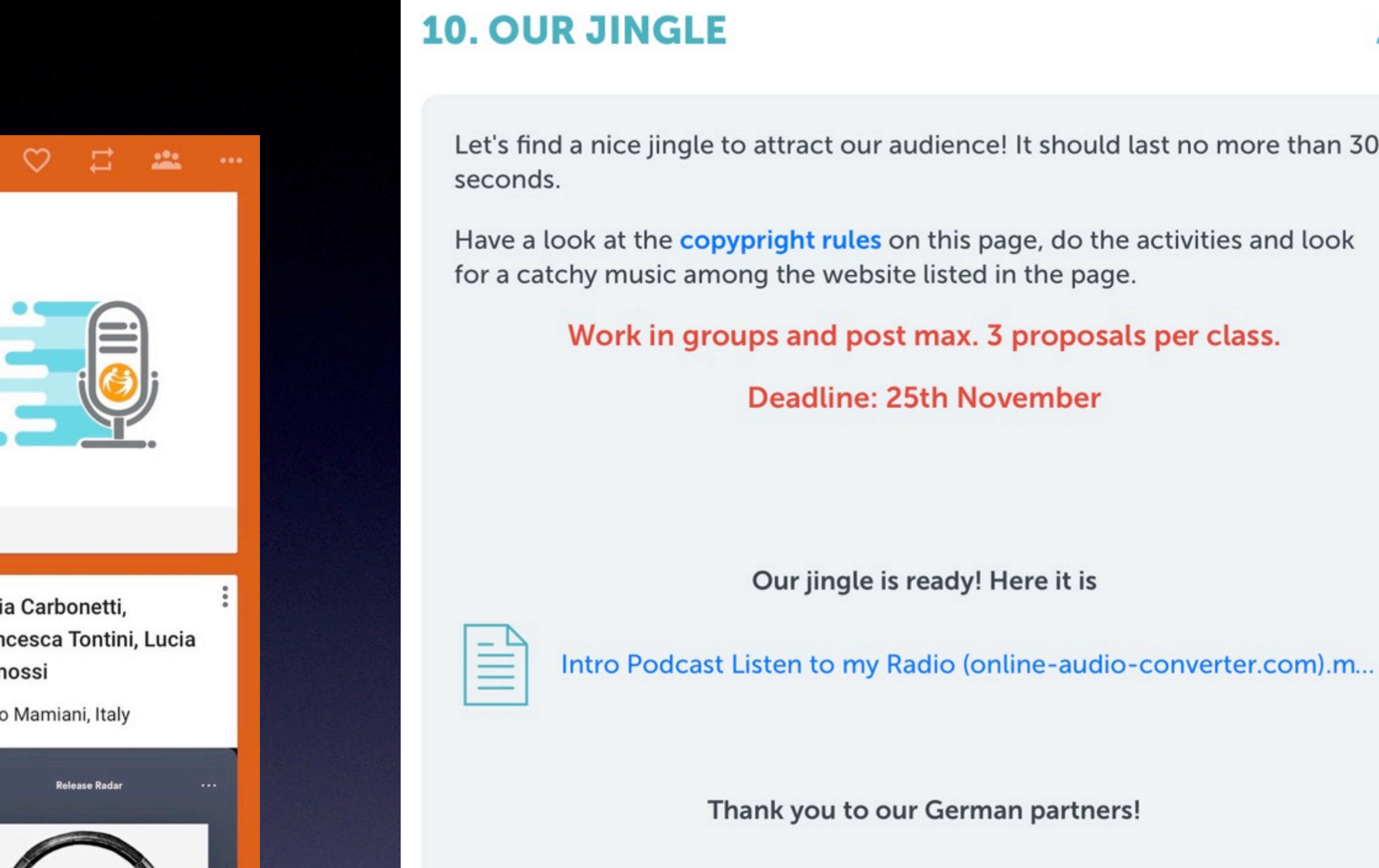

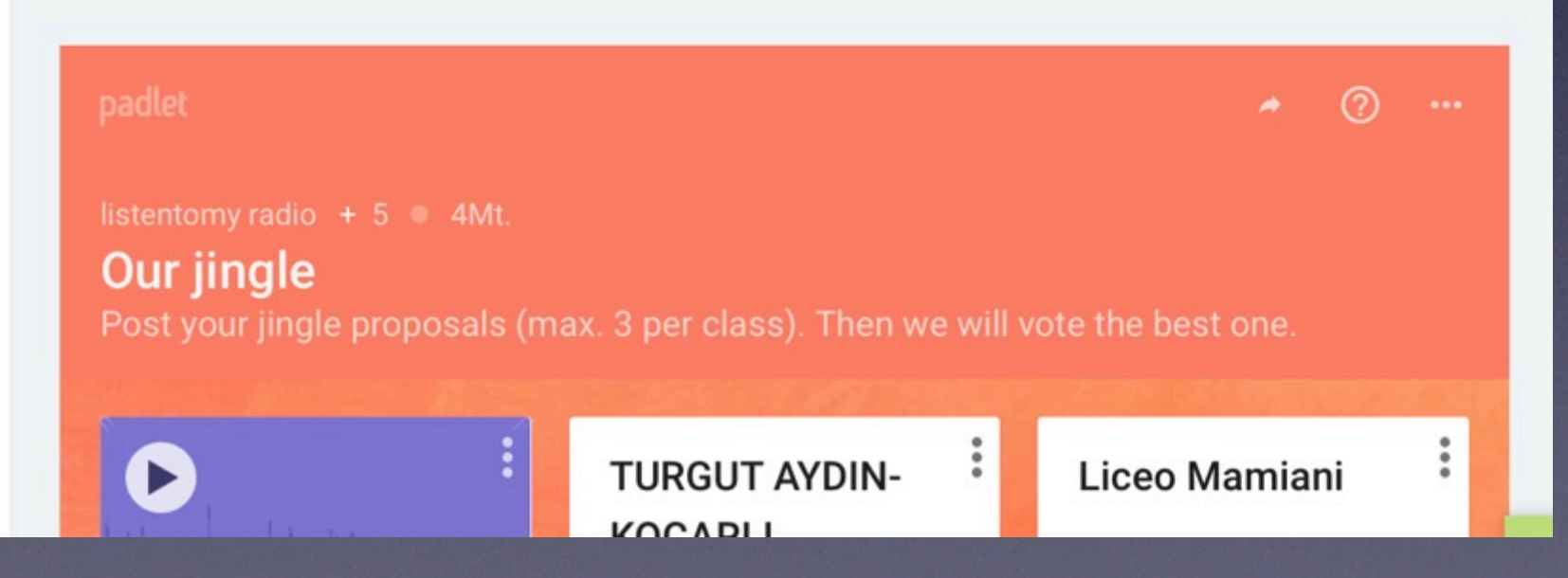

nce! It should last no more than 30

s page, do the activities and look ed in the page.

x. 3 proposals per class.

**November** 

ly! Here it is

 $\mathcal{L}$ 

#### **13.1 Christmas postcards**

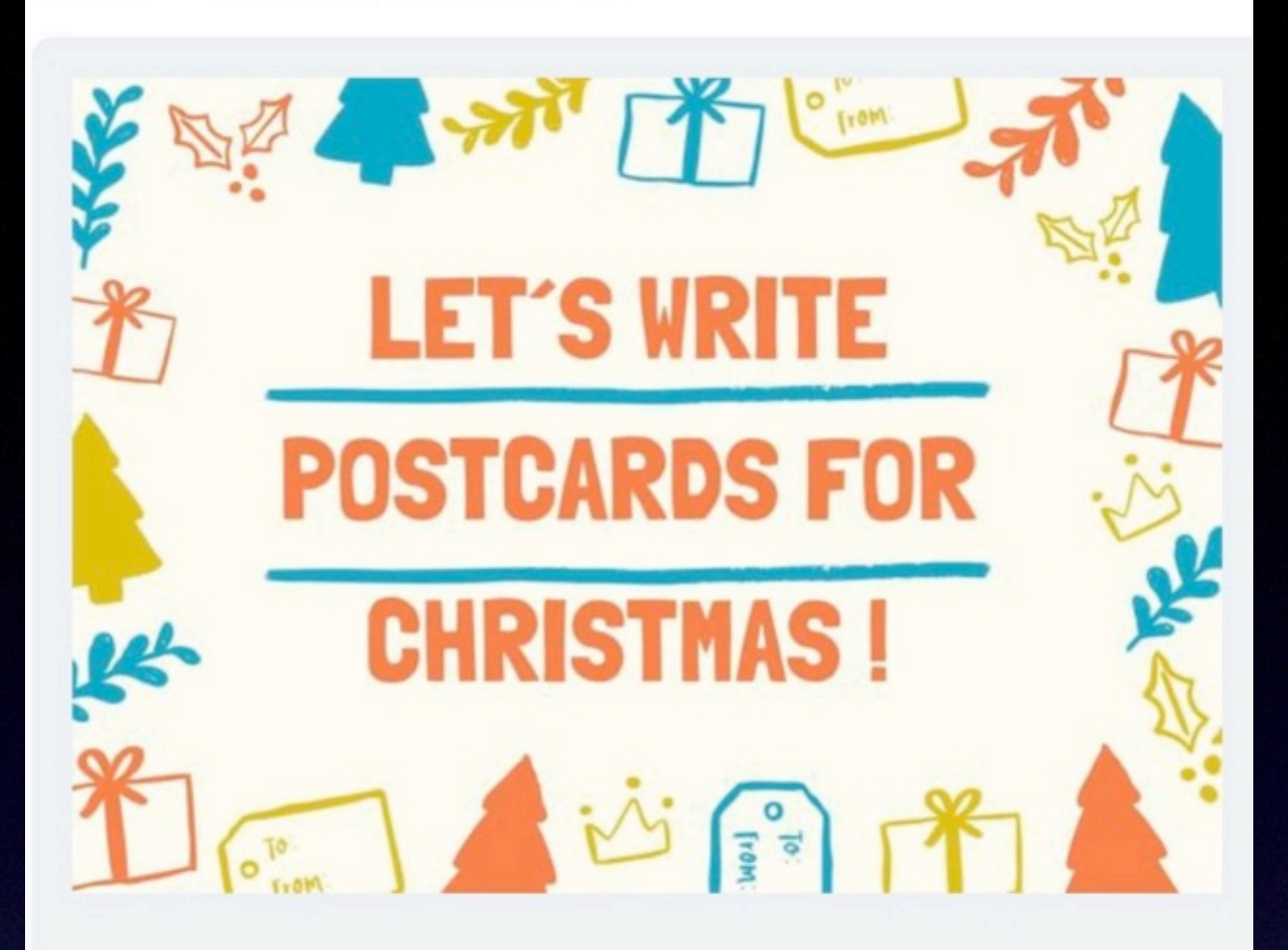

When did you write your last postcard? It might have become a bit old-fashioned but there's something magical about receiving postcards - especially for Christmas.

Read the profiles of the other students and decide whom you want to write from each country. Tell your teacher the names so that every student receives postcards. If another student has chosen this person already you'll have to write

Think of the things you would like to know about the others! This might be...

- 
- What do you like most about Christmas?
- What's on your wish list?
- What are your New Year's resolutions for 2020?

Once finished, give your postcards to your teacher, he or she will send them to the different schools.

Click on the picture to go to the file where you can write which student(s) you'd like to send your postcard to.

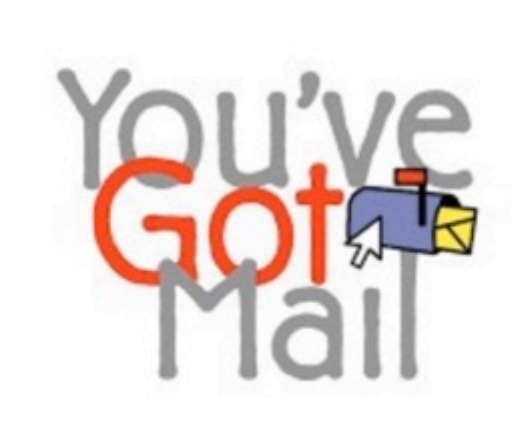

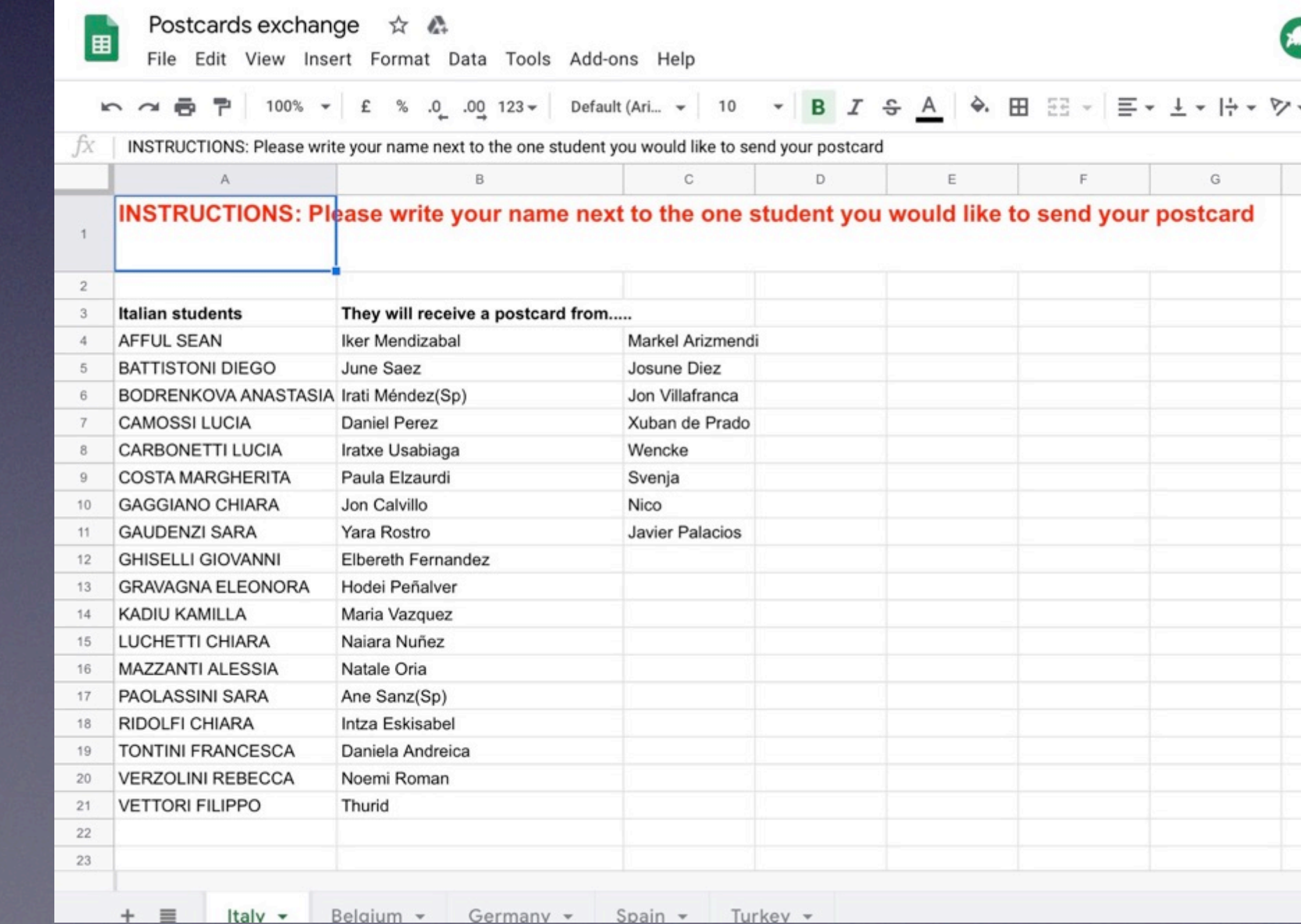

#### What could you write about?

• How do you celebrate Christmas at your home/in your country?

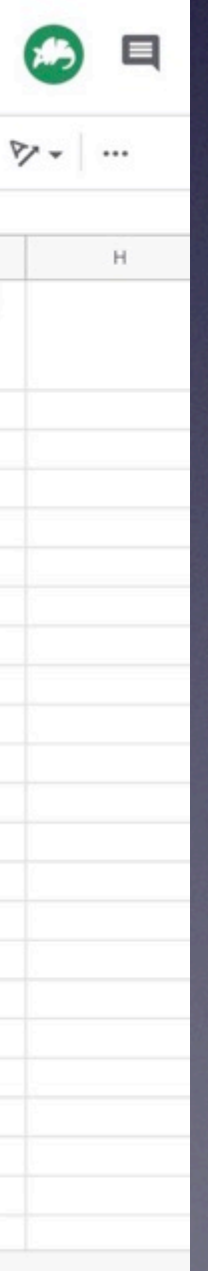

# Advent calendar Open the baubles every day and enjoy the little surprises 24  $21$  $14$  $15$  $\delta$  $12$  $\overline{5}$

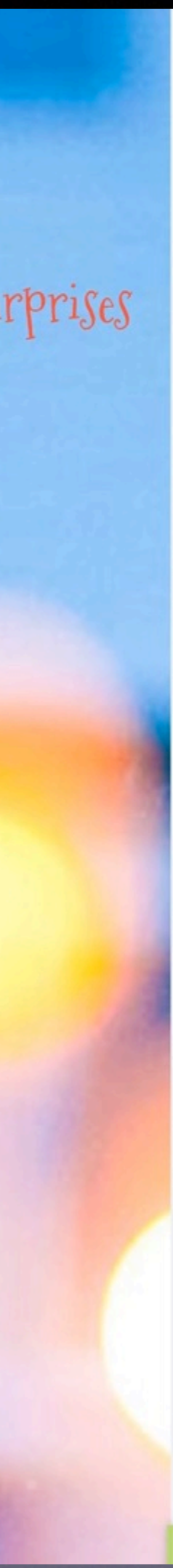

Partner

### Orientierung

Kommunikation

Kooperation

Auswertung und

**Bewertung** 

Fortsetzung

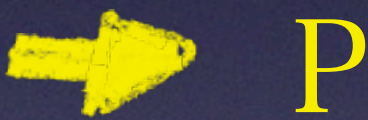

Planung und Erstellung der Podcasts

# **15. 2ND PODCAST - LET'S TEAM UP!**

Click HERE to go to the Google doc page and enter your name next to the goal you would like to work on

Then start the discussion about your podcast in this forum

**Deadline for writing the scripts: 30th March** 

**Deadline for the recorded podcasts: 5th April** 

\*\*\*\*ATTENTION\*\*\*

New deadline for the final scripts: 15th April

Your teachers are correcting the scripts you have already submitted. Please have a look and improve them with their suggestions

Use the following colours to write collaboratively, please.

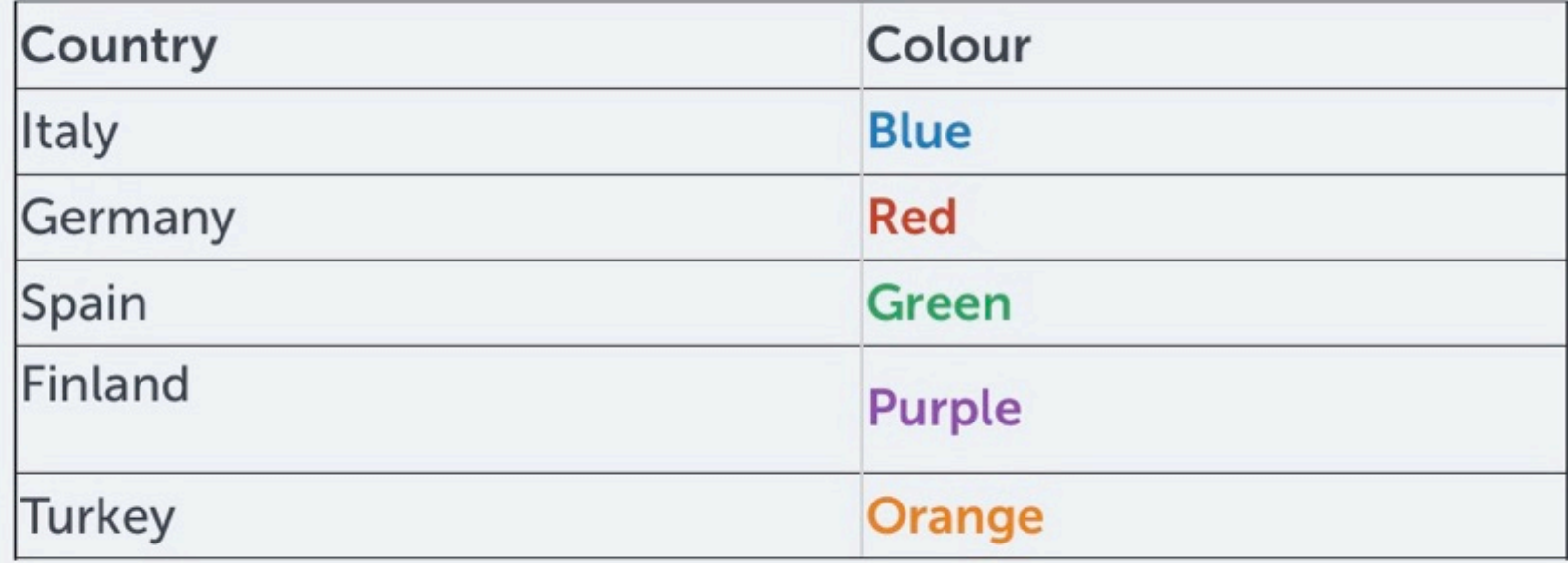

# Let's team up!

For our 2nd podcast we will work in transnational groups. You will have to write and record a podcast about 10 minutes long. You will have to discuss about it in the forum section and then write your podcast in a collaborative documents below.

Write your name/team members and country next to the Sustainable Development Goal you would like to make a podcast about!

### Max. 3 countries per goal!

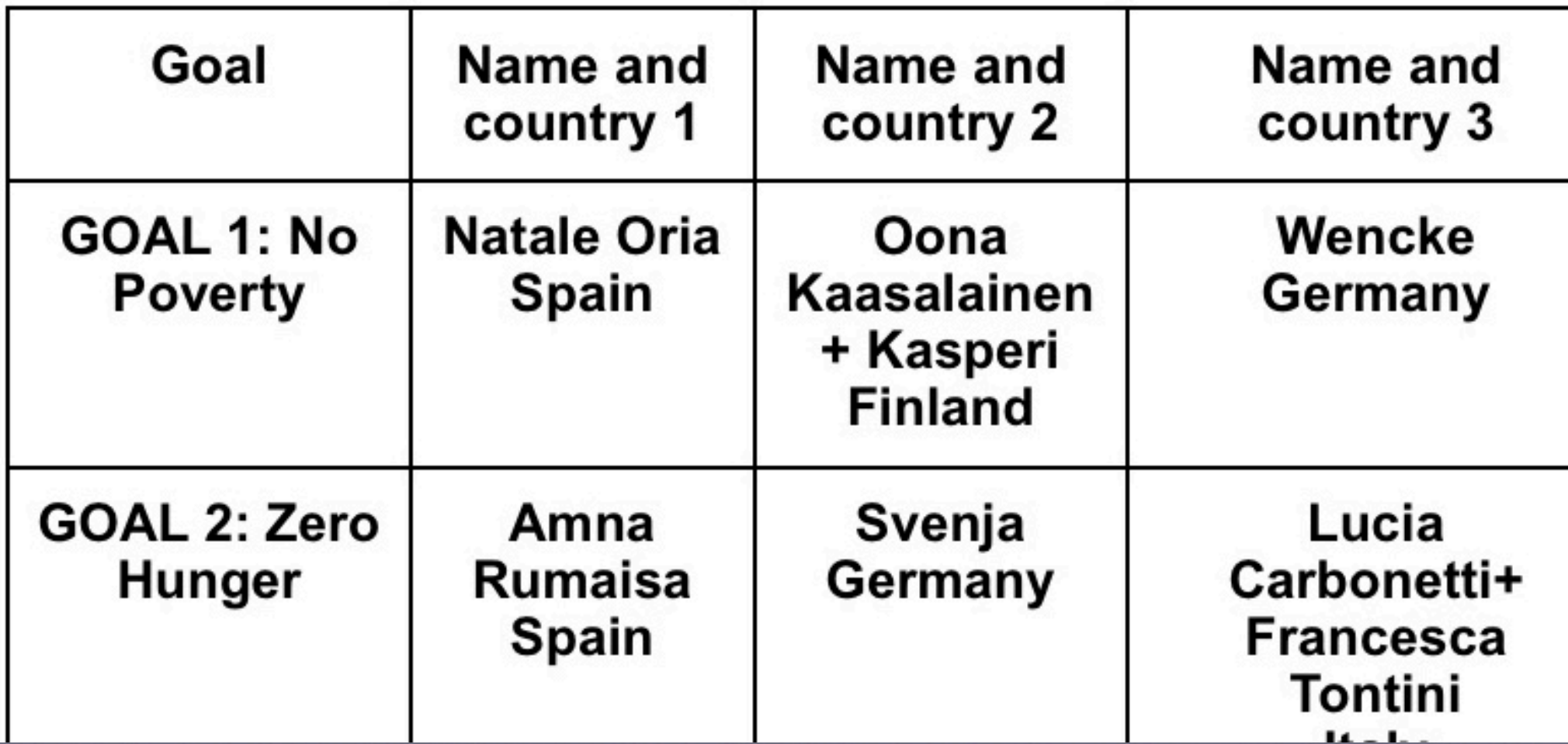

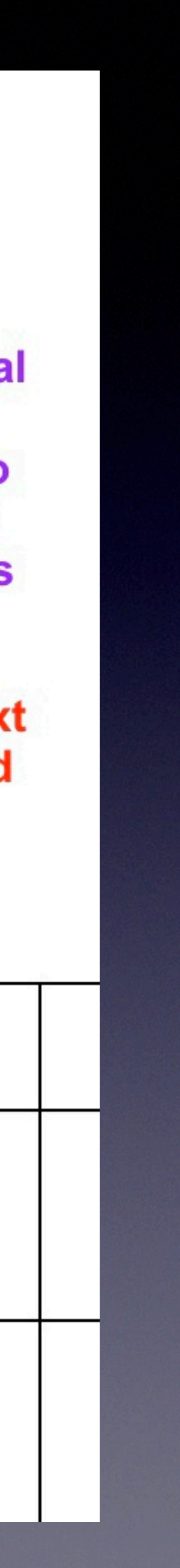

# Kollaboratives Schreiben

- S nutzen das Forum um den Schreibprozess vorzubereiten und ein kollaboratives Dokument um am Produkt zu arbeiten
- jedes Land/jeder Schüler benutzt eine andere Farbe zum Schreiben
- L kann Feedback geben und Verbesserungsvorschläge machen
- Alternativen zu Google Docs: zumpad, Edupad, Cryptopad

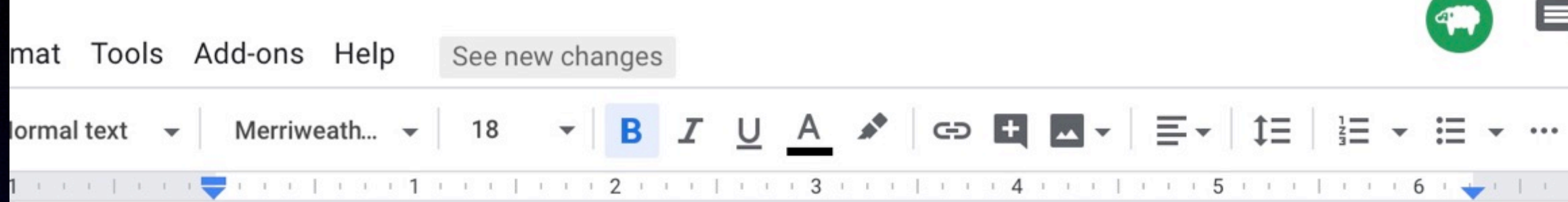

# Podcast about Goal 3

#### **Team members:**

Iratxe Usabiaga, ERKKI, Rosa, Rebecca

#### Who talks about what?

Iratxe: SDGs, Goal 3 Targets, Connection to other goals (http://mcic.ca/pdf/SDG\_Primer\_FINAL.pdf) Rebecca: Progress on Goal 3 (https://sustainabledevelopment.un.org/sdg3 this website can help you), Summary, Reasons for bad health (http://mcic.ca/pdf/SDG\_Primer\_FINAL.pdf You can find it under 3.1 Where did it begin?) Rosa: special examples like diet, Health in general, what can we do? More ideas:

#### IRATXE AND REBECCA! PLEASE READ MY PART TOO. IMAGINE THE WRITTEN PARTS AS SOMETHING I TELL YOU IN A CONVERSATION IN REAL LIFE AND IF THERE IS SOMETHING YOU WOULD SAY OR ASK IN REAL LIFE JUST ADD IT. THAT MAKES THE PODCAST MORE **REAL. THANK YOU :)**

I HAVE DONE THAT, I WILL LOOK IT AGAIN AND IF I HAVE SOMETHING ELSE TO ADD I WOULD ADD IT.

#### Progress

Hi guys! I'm Rosa from Germany. I hope we will work great together and will have a good final result. I would say that everybody states their own opinion and searches for some information first. After that we could structure everything and add some important things. I am open for your comments if you have suggestions for improvement :)

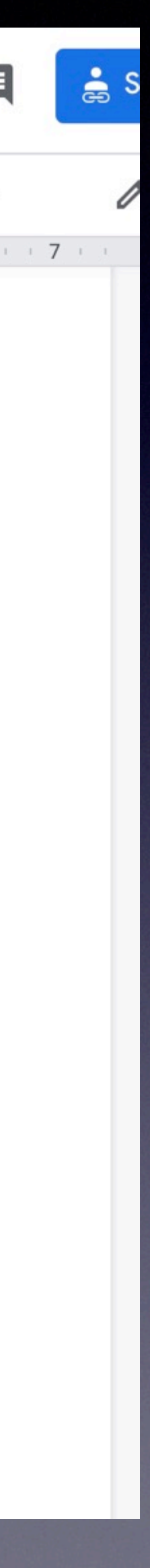

# Vorbereitung

#### 2nd transnational podcast about SD

Look for you group and start to discuss about what to include in your podcast

#### **Goal 13 - Climate Action**

Discuss about what you want to include in your podcast. Then write it in the relative collaborative document. Decide also who will record what and who will be in charge of the editing.

23 Antworten

#### **Goal 5 - Gender Equality**

Discuss about what you want to include in your podcast. Then write it in the relative collaborative document. Decide also who will record what and who will be in charge of the editing.

20 Antworten

#### **Goal 14 - Life Below Water**

Discuss about what you want to include in your podcast. Then write it in the relative collaborative document. Decide also who will record what and who will be in charge of the editing.

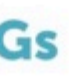

Letzte Antwort von Nicolas S - 28.04.2020

Letzte Antwort von Fenja J - 27.04.2020

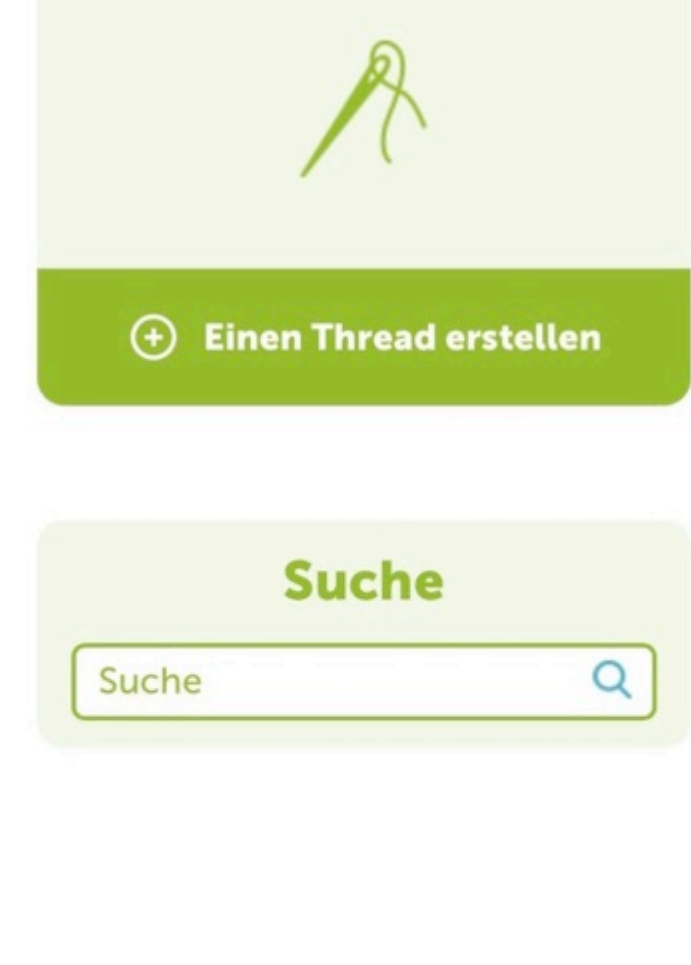

# Forum

# Schneiden der Podcasts mit Audacity

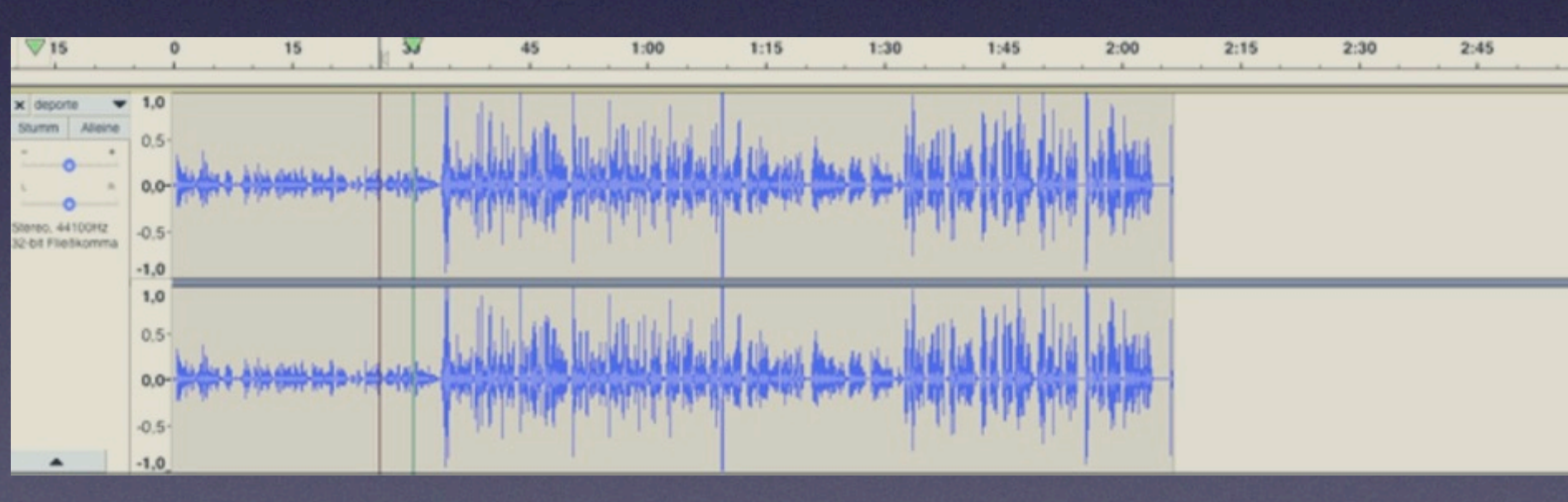

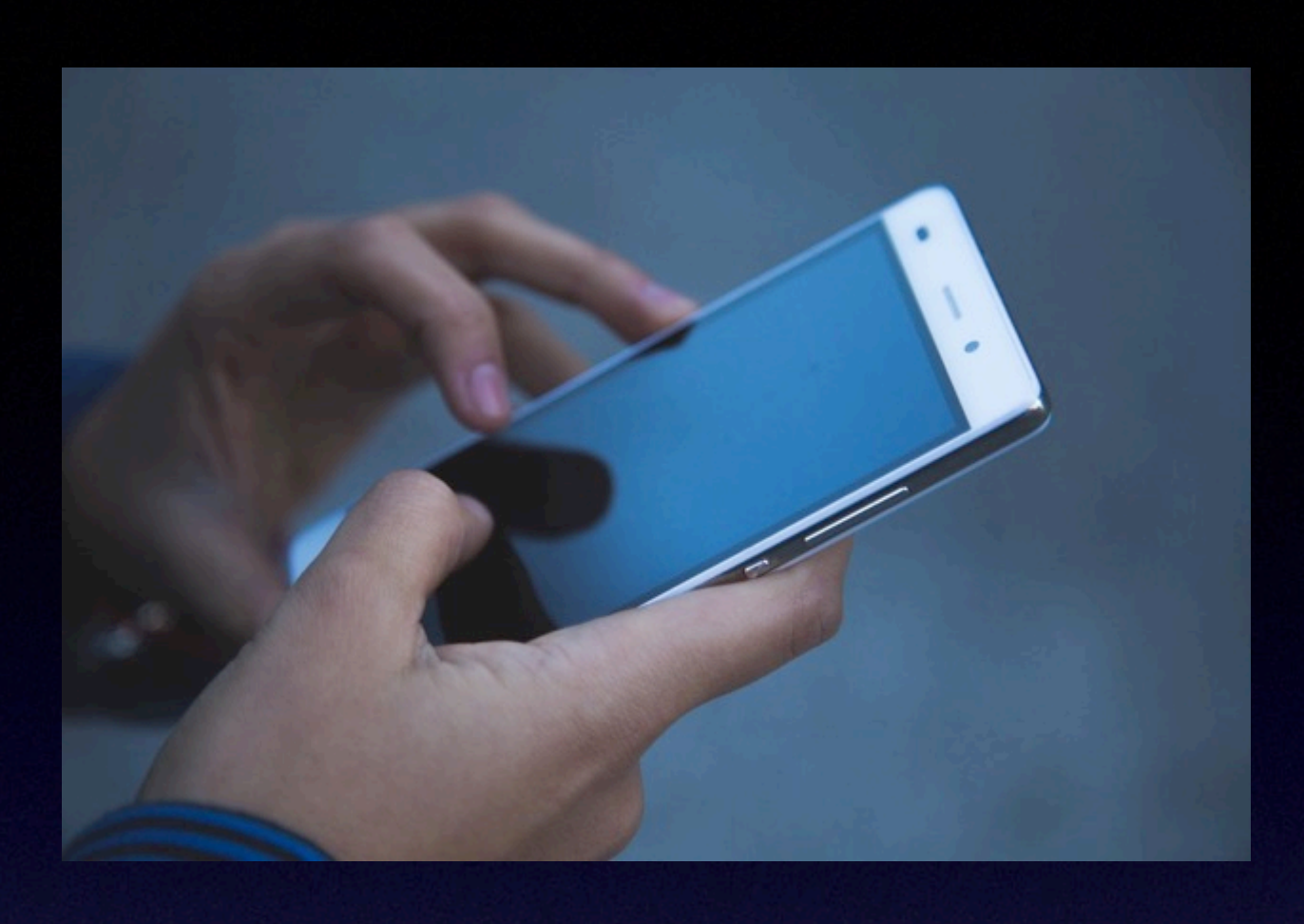

# Aufnahme mit dem Handy

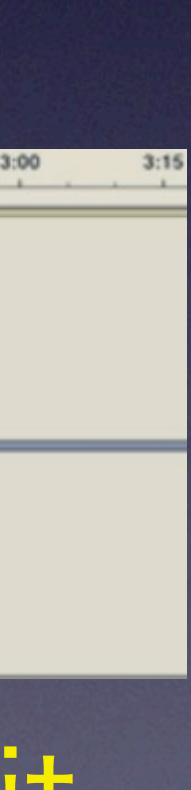

# Radio Workshop beim Lokalsender

# Fertigstellung der Podcasts

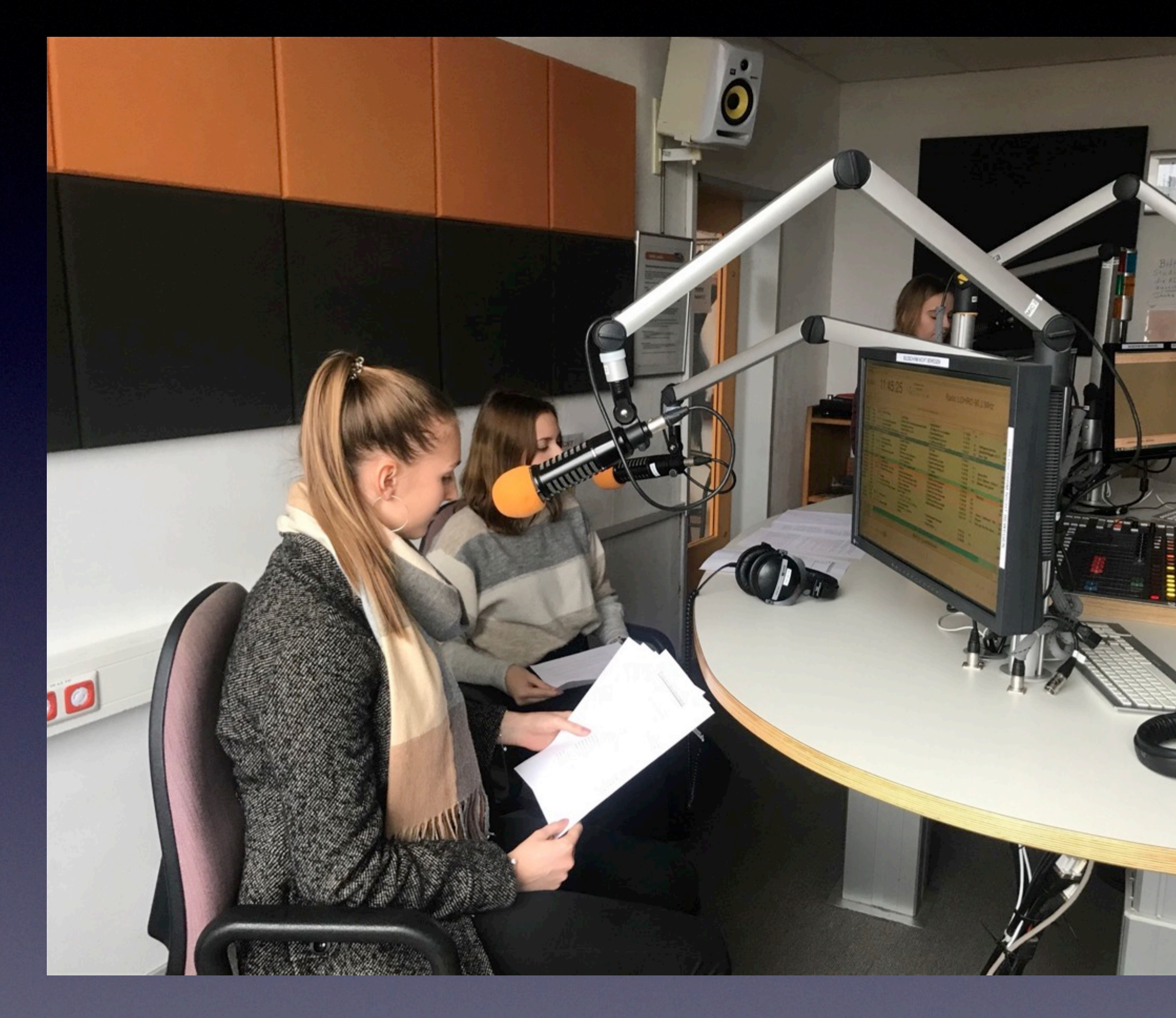

# Veröffentlichung

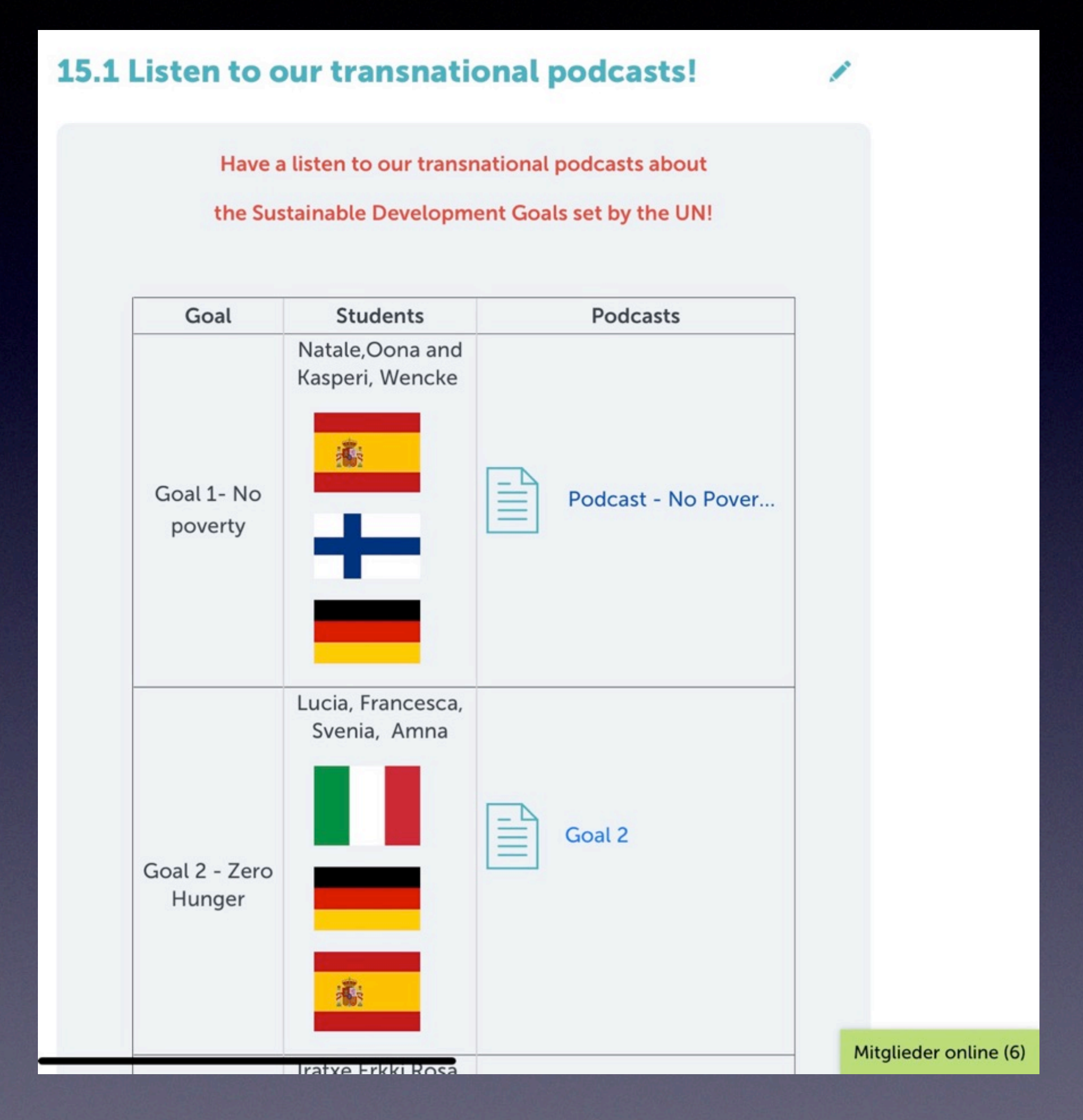

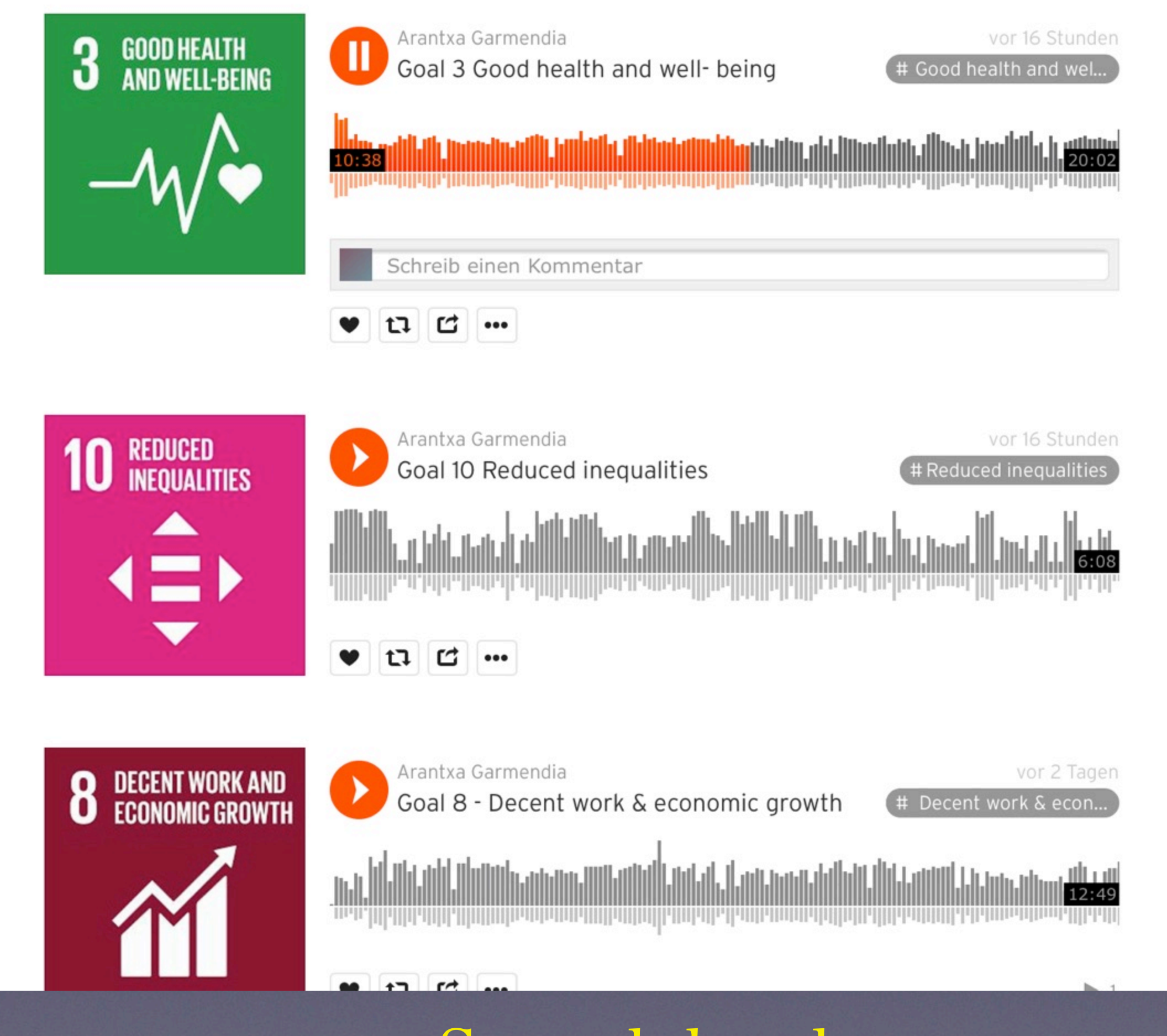

# Twinspace Soundcloud

Partner

### Orientierung

Kommunikation

Kooperation

Auswertung und

**Bewertung** 

Fortsetzung

P

# Evaluation am Ende des Projektes

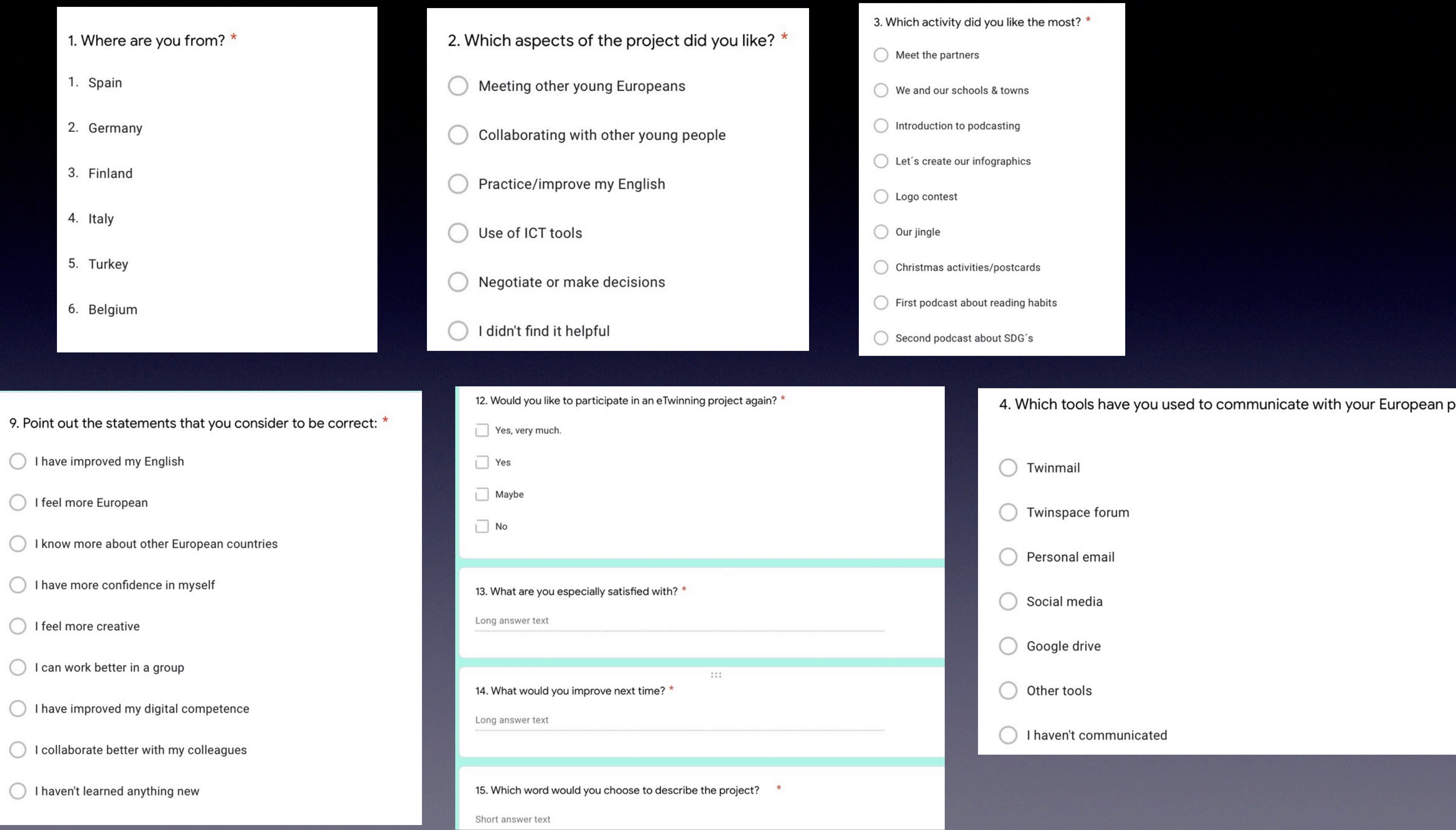

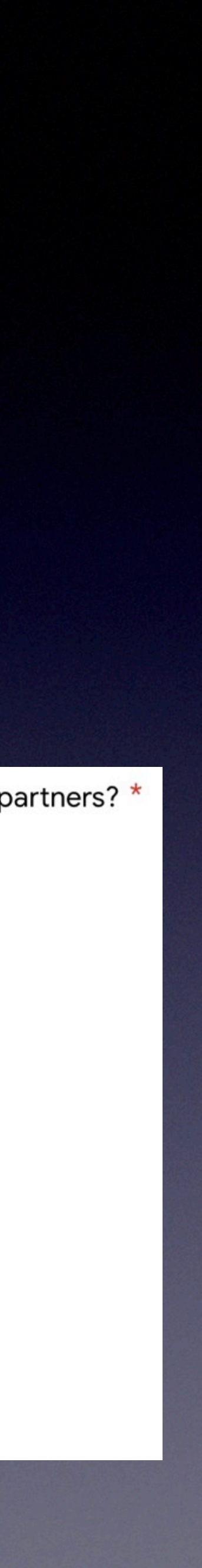

Partner

### Orientierung

Kommunikation

Kooperation

Auswertung und

**Bewertung** 

### Fortsetzung

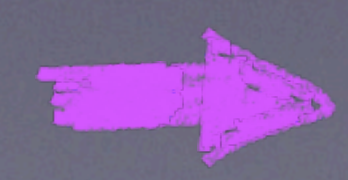

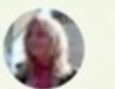

#### **Rebecca Radant**

A few impressions from the recording of our podcasts in the LOHRO studio. On Wednesday we will edit the audio files and upload them to the Twinspace on Friday at the latest.

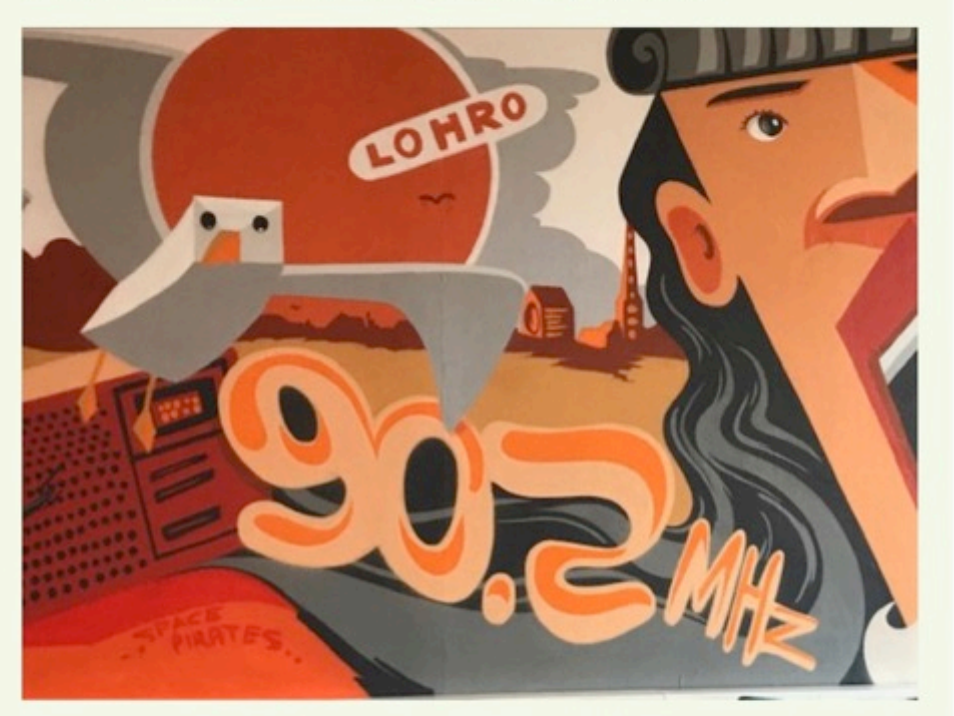

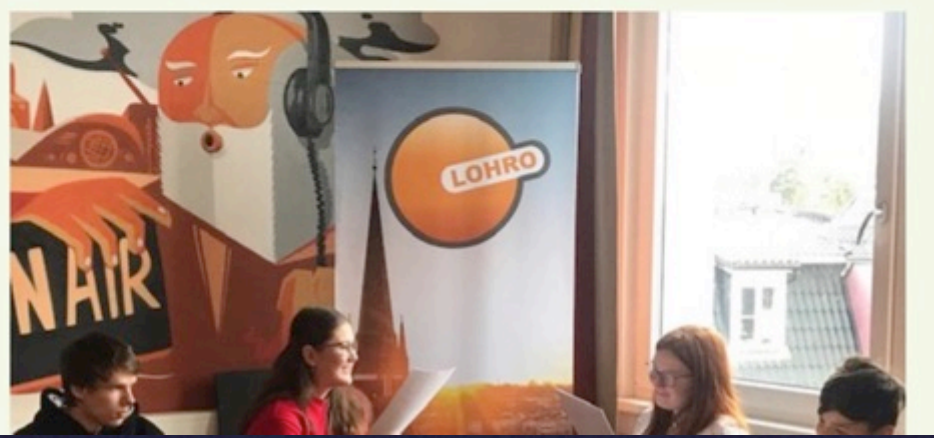

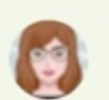

★ 4 ● 5

#### **Francesca Falconi**

Today we have started working on UN Sustainable Development Goals in small groups.

At the end of the week the students will give short presentations about the goals they have chosen and they will post a picture with the goal it matters to them most.

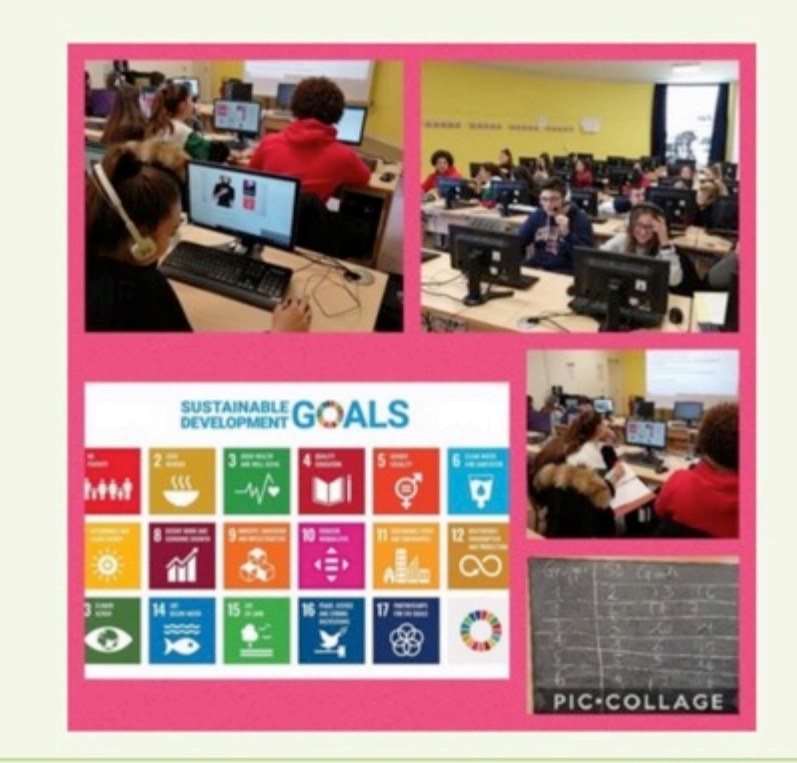

14:33 10.02.2020 Gefällt mir · Kommentare · Bearbeiten · Löschen · Fixieren

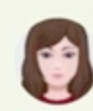

#### arantxa garmendia

Last week, my students had the chance of visiting Tabakalera in Donostia, which is an international centre for contemporary culture. Students were divided into small groups and each group recorded a podcast or a video explaining a SDG. They had fun and they learned a lot!

You can see their final products in the materials section and you can give your opinion in the forum. We are looking forward to receiving your feedback!

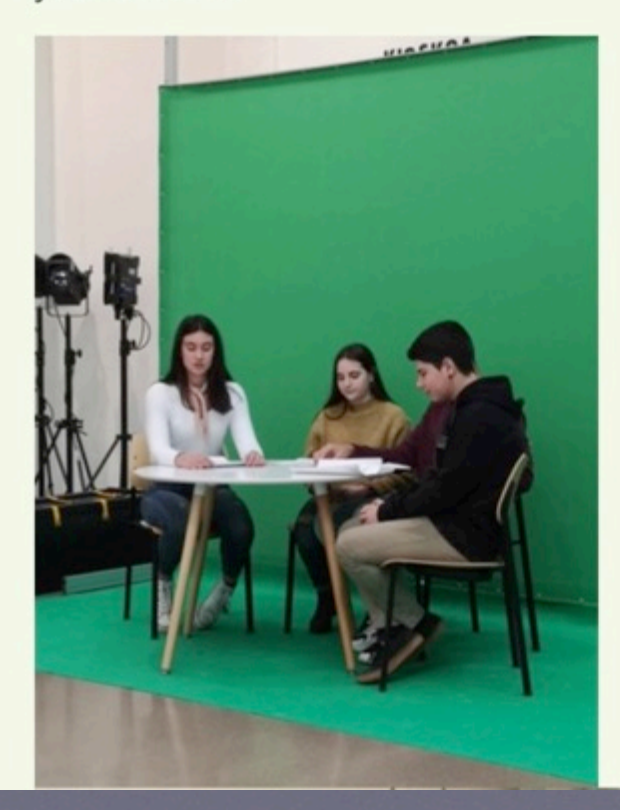

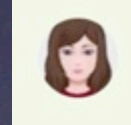

#### arantxa garmendia

Today we received the Christamas postcards from our German friends!

They were so happy! Thanks a lot!

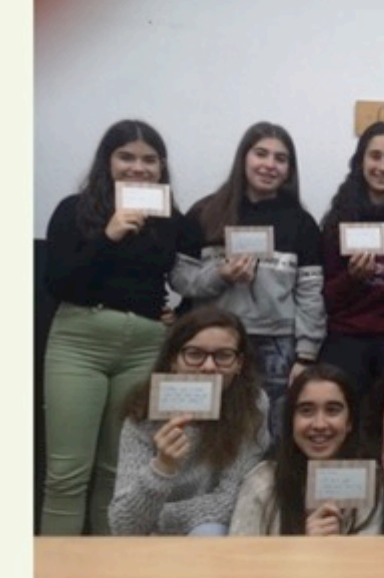

Gefällt mir • Kommentare • Bearbeiten • Löschen • Fixieren 17:10 18.12.2019

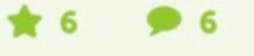

### **Listen to my radio: Breaking news!**

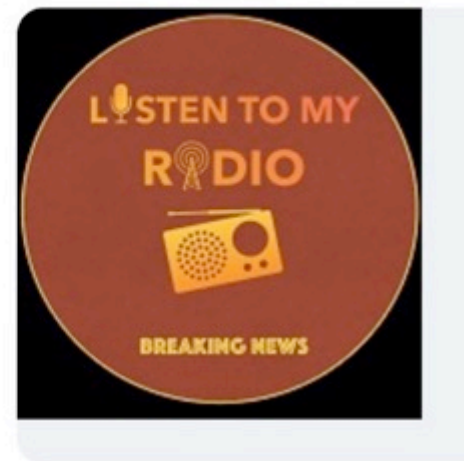

By means of this project, our students will feel the magic of radio and will learn to use language and techonology as if they were professional radio speakers. They will share their programmes with eTwinning peers and will listen to the hottest news from the project partners countries.

**(+)** Neuen Post hinzufügen

#### Neueste Aktualisierungen @

● BenutzerIn ○ System ○ Alles

### **Pinnwand für** Lehrkräfte

Hi! Nice idea about a common meeting. I could encourage my students to join if a suitable time can be found.

21.04.2020 12:38 Anna-Kaisa Ruski

∕∎

╱║

Ok Arantxa. Which time slots do you suggest? I need to ask my students when they are free.

### 21.04.2020 09:11

Francesca Falconi

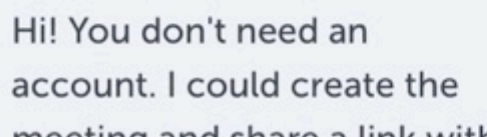

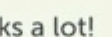

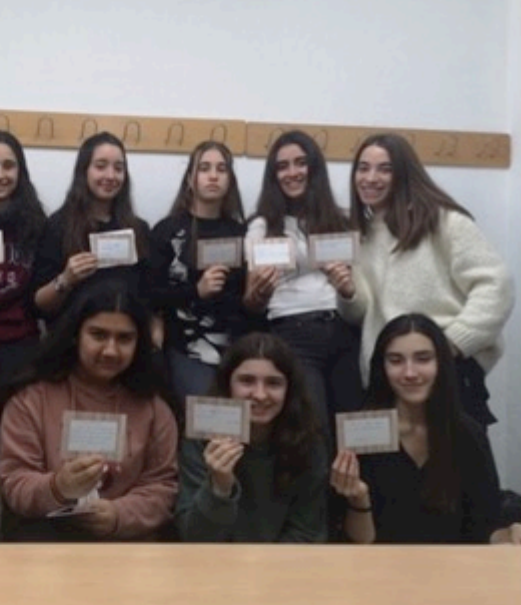

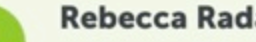

#### **Rebecca Radant**

A bit late but we still want to say thank you for your wonderful Christmas cards. We really enjoyed reading them!

We're looking forward to working with you on the next podcasts!

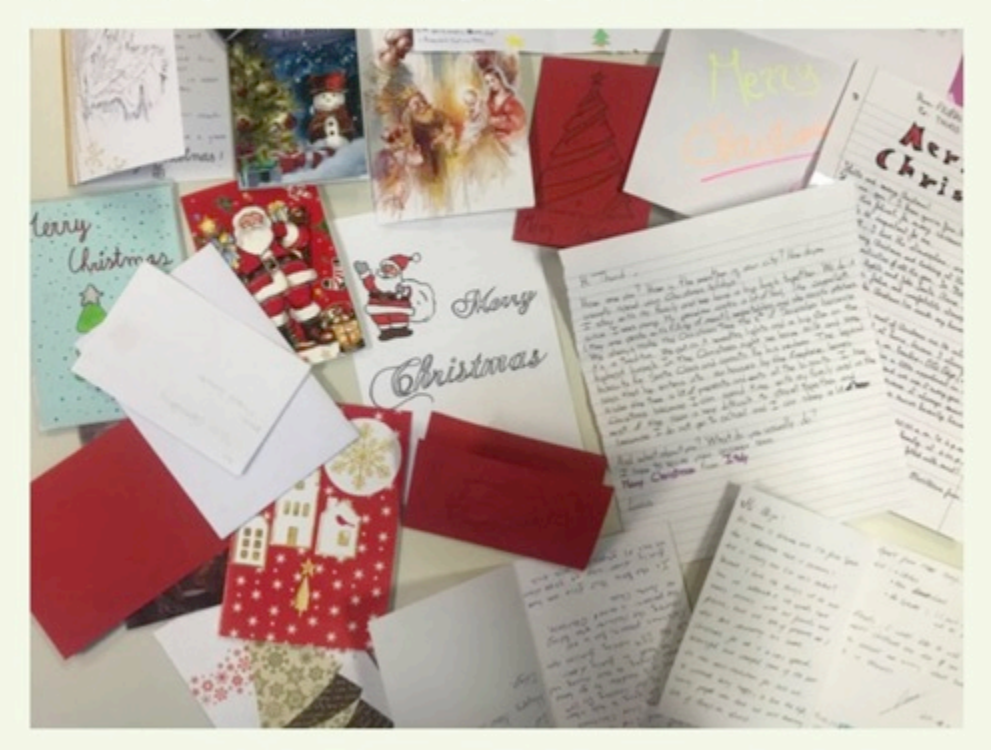

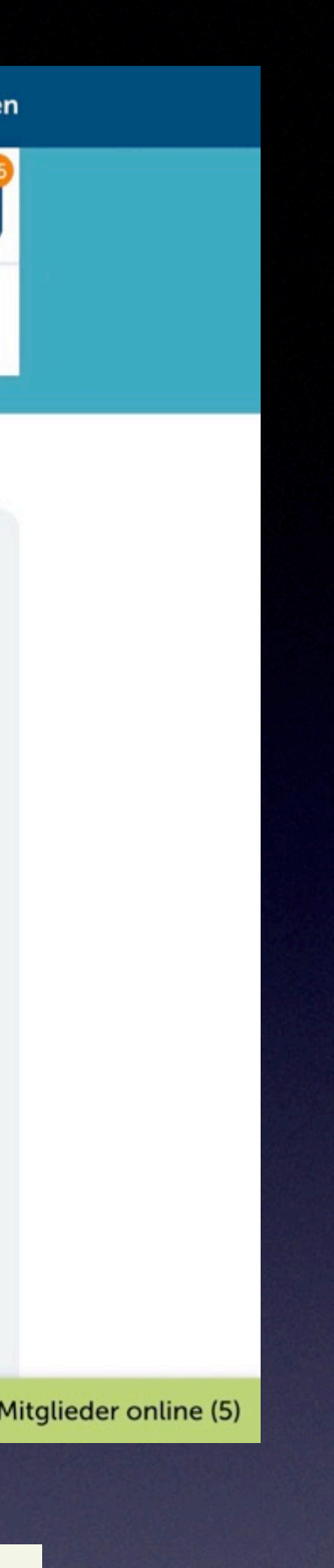

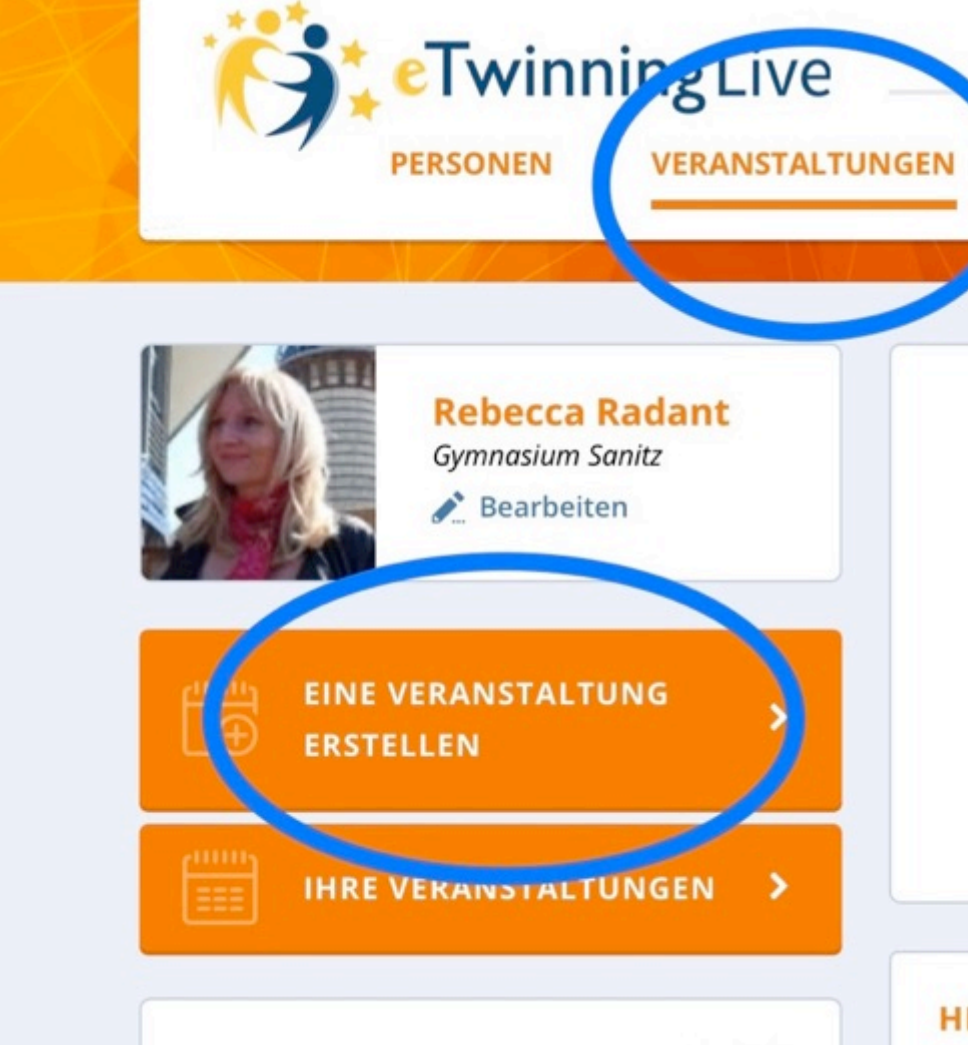

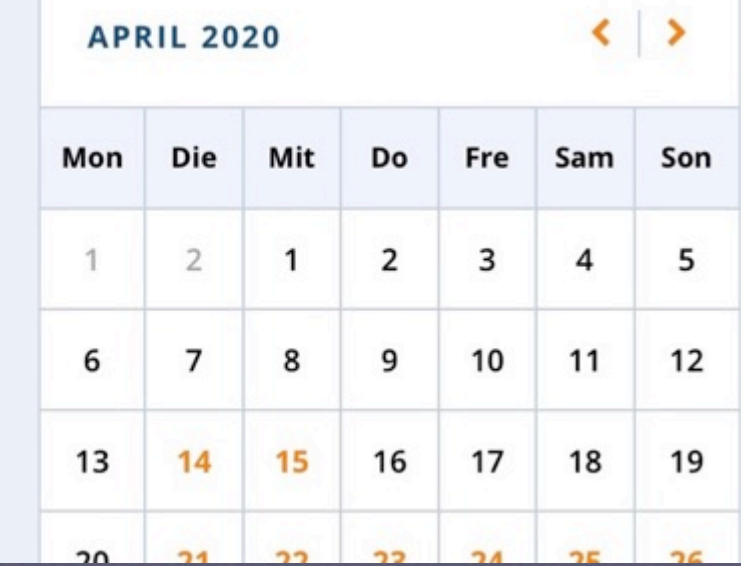

### Unterstützung **PROJEKTE GRUPPEN PARTNERFOREN** BERUFLICHE FORTBILDUNG Veranstaltungen finden Tippen Sie ein Stichwort, einen Namen, einen Ort,......ein Q Benötigen Sie eine erweiterte Suche? **SUCHE HEUTE DIESE WOCHE** DIESER MONAT DRSTEHENDE VERANSTALTUNGEN **Trees and Climate Change**  $\checkmark$ Vor-Ort - 30.04.2020 Trees can live hundreds or even thousands of years, so trees keep a record of the Earth's climate for a very long time! Through educators, all parents, students will be informed about the impact of trees and climate and attention will be drawn in the local community.By planting a sapling...

Viel Freude beim Ausprobieren!